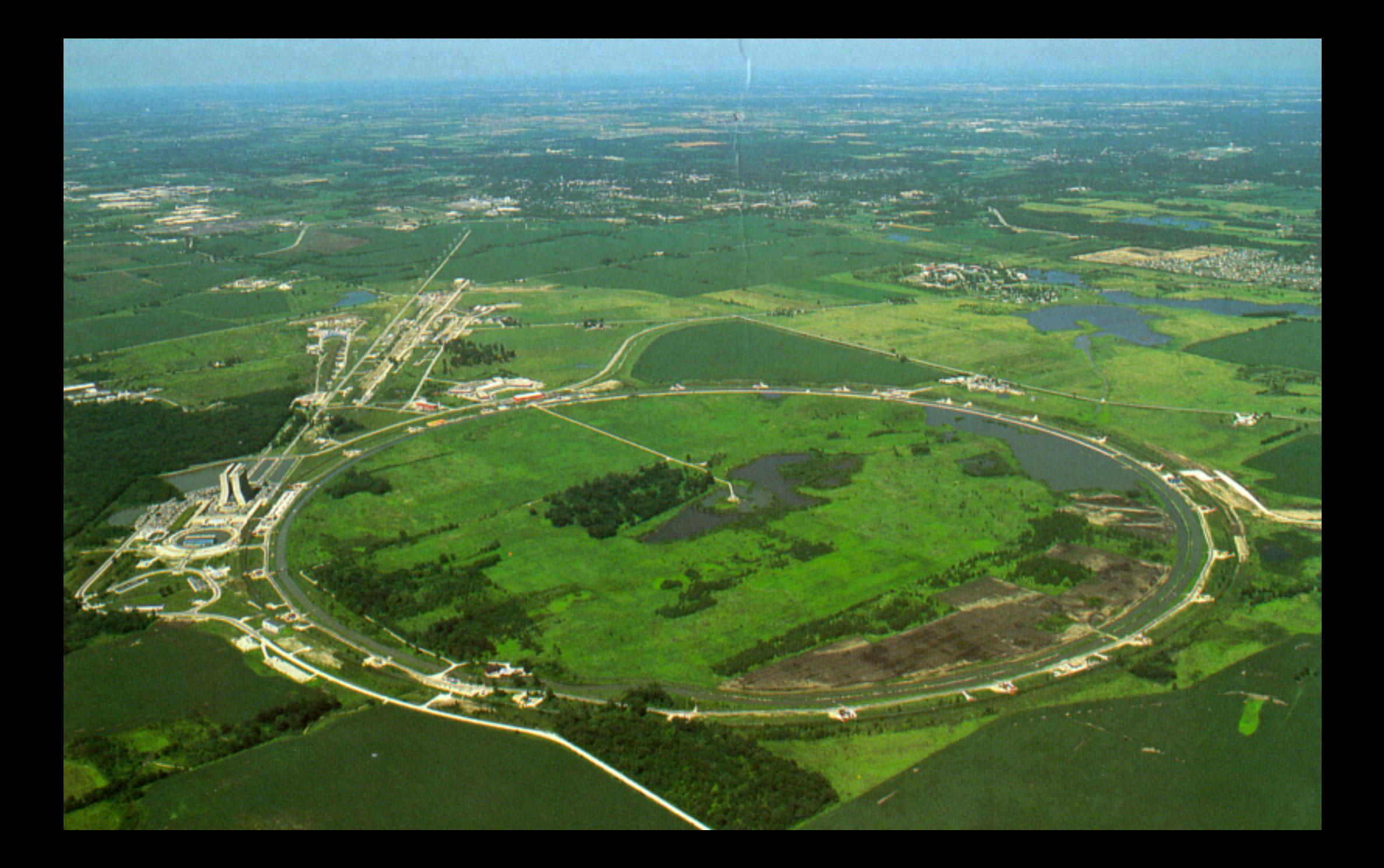

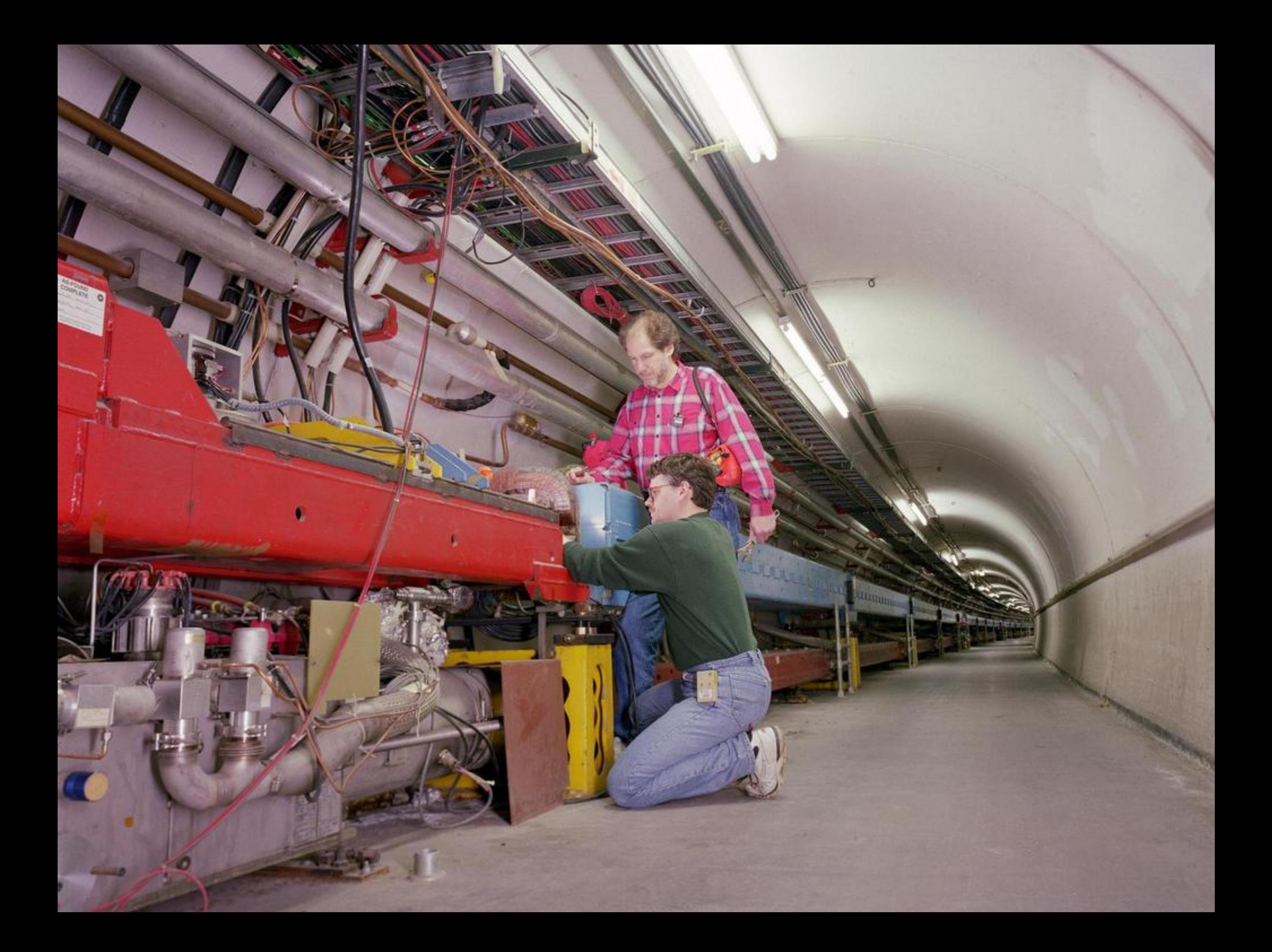

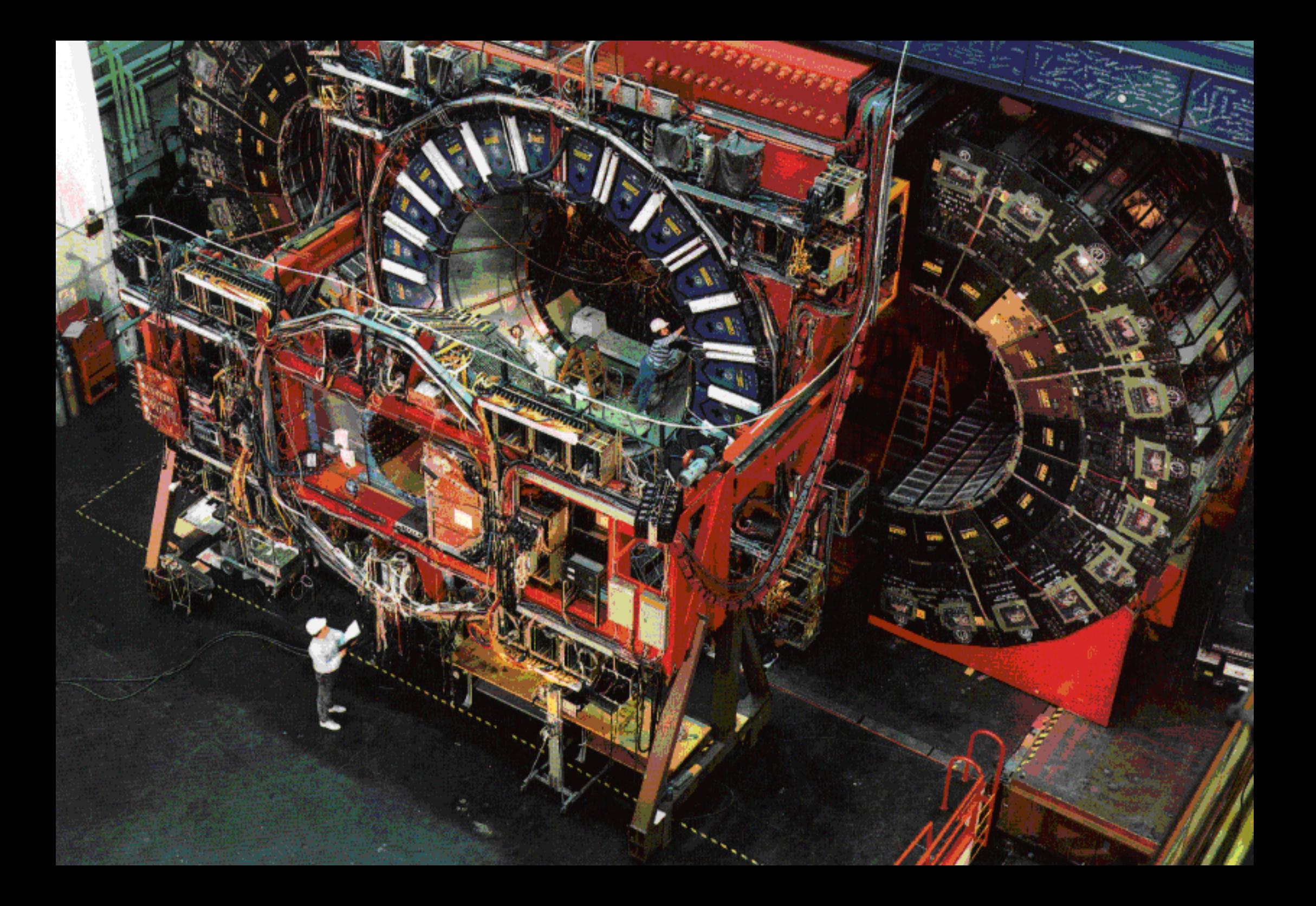

# The Henon Map

Henon Map: frequently used elementary example that exhibits many of the well-known <sup>e</sup>ffects of nonlinear dynamics, including chaos, periodic fixed points, islands and symplectic motion. The dynamics is two-dimensional, and given by

$$
x_{n+1} = 1 - \alpha x_n^2 + y_n
$$
  

$$
y_{n+1} = \beta x_n.
$$

It can easily be seen that the motion is area preserving for  $|\beta| = 1$ . We consider

$$
\alpha = 2.4 \text{ and } \beta = -1,
$$

and concentrate on initial boxes of the from  $(x_0, y_0) \in (0.4, -0.4) + [-d, d]^2$ .

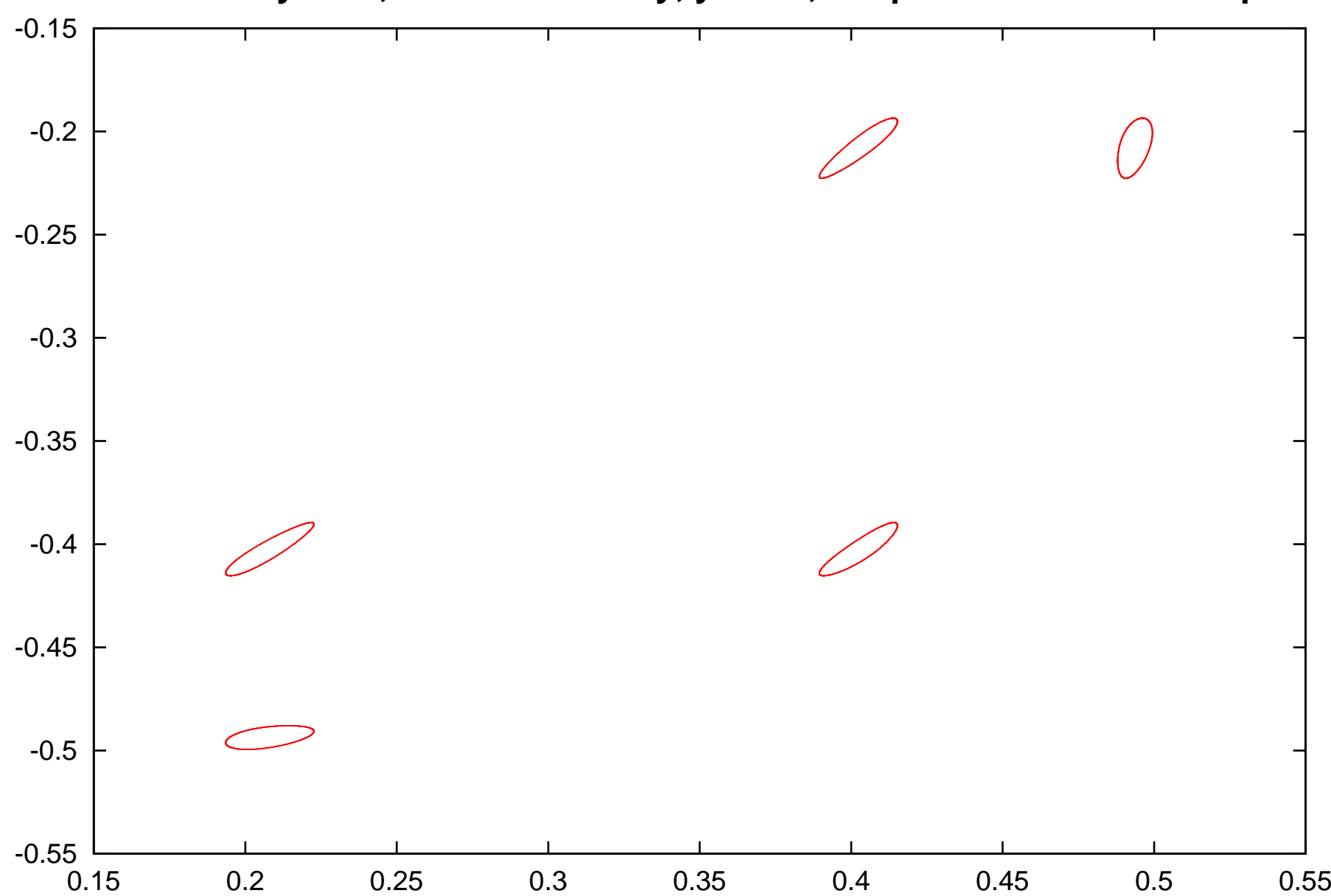

**Henon system, xn = 1-2.4\*x^2+y, yn = -x, the positions at each step**

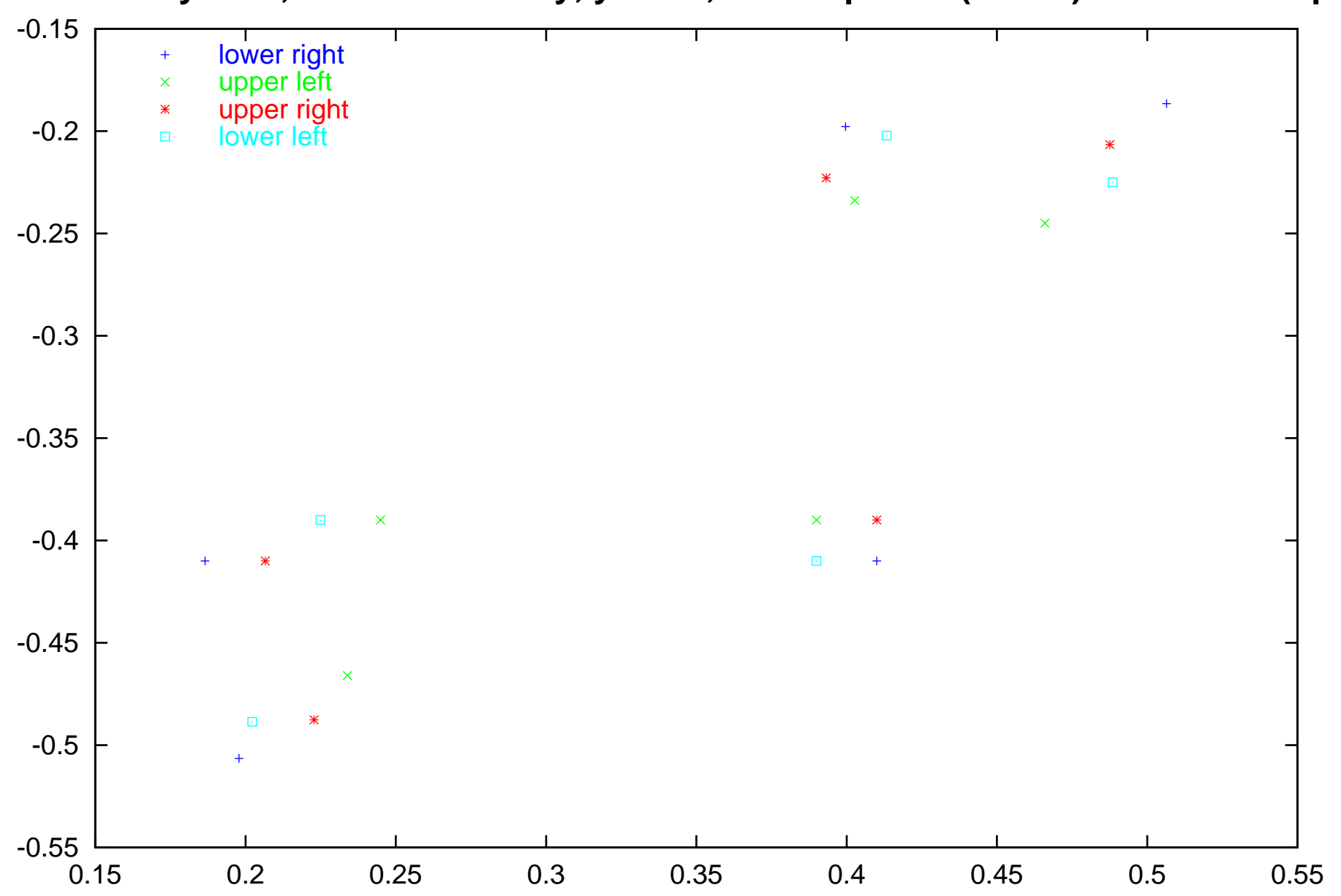

**Henon system, xn = 1-2.4\*x^2+y, yn = -x, corner points (+-0.01) the first 5 steps**

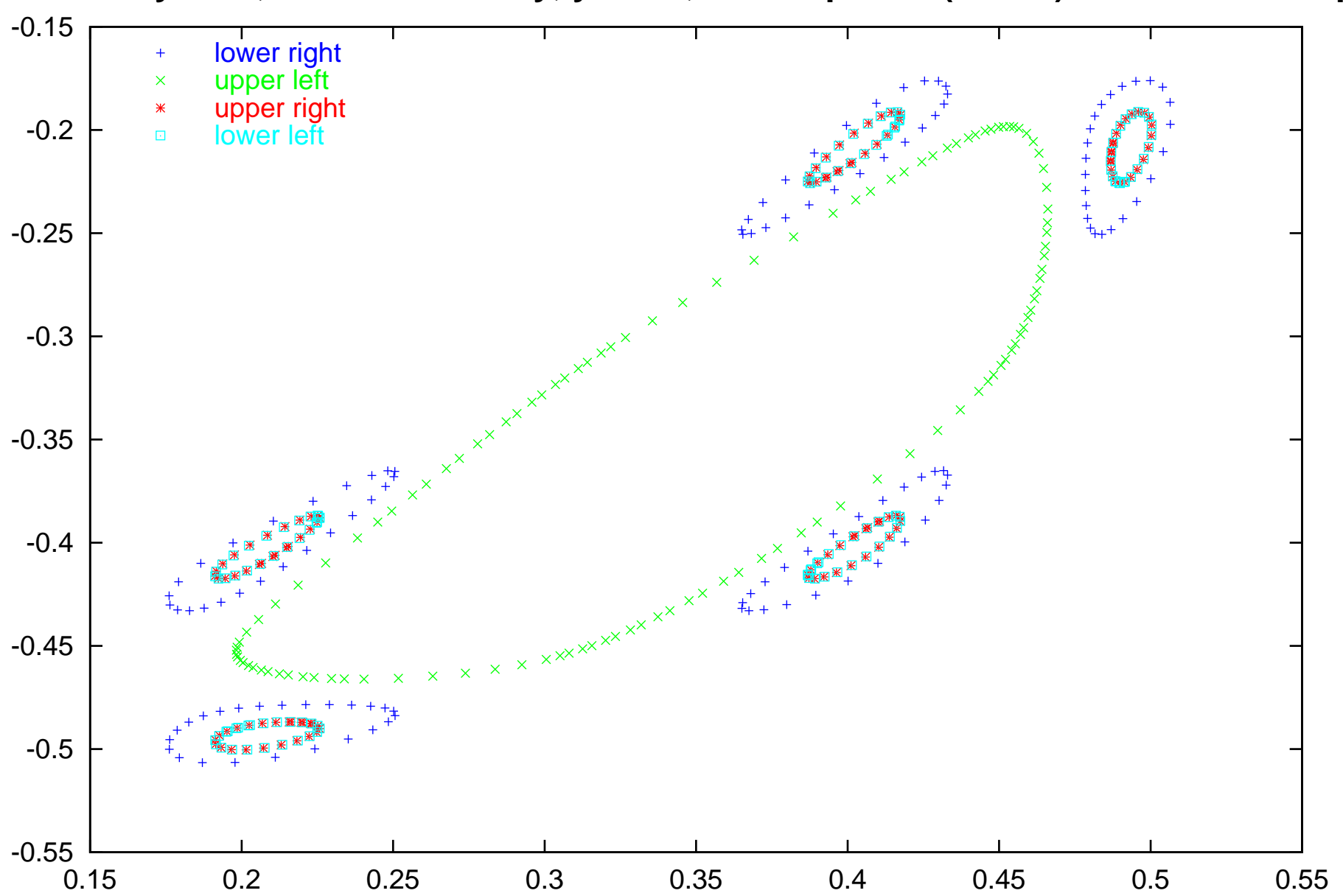

**Henon system, xn = 1-2.4\*x^2+y, yn = -x, corner points (+-0.01) the first 120 steps**

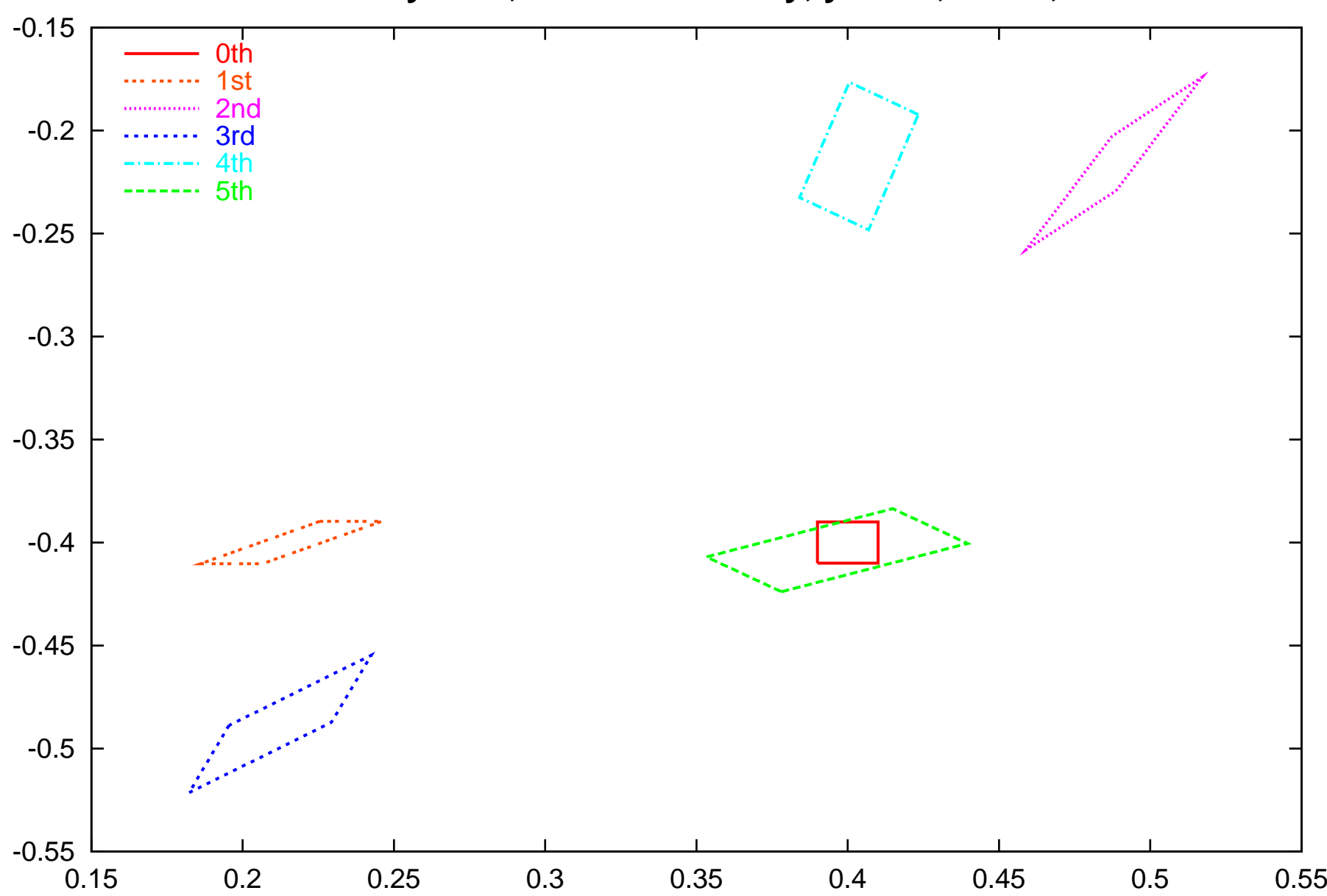

**Henon system, xn = 1-2.4\*x^2+y, yn = -x, NO=1, SW**

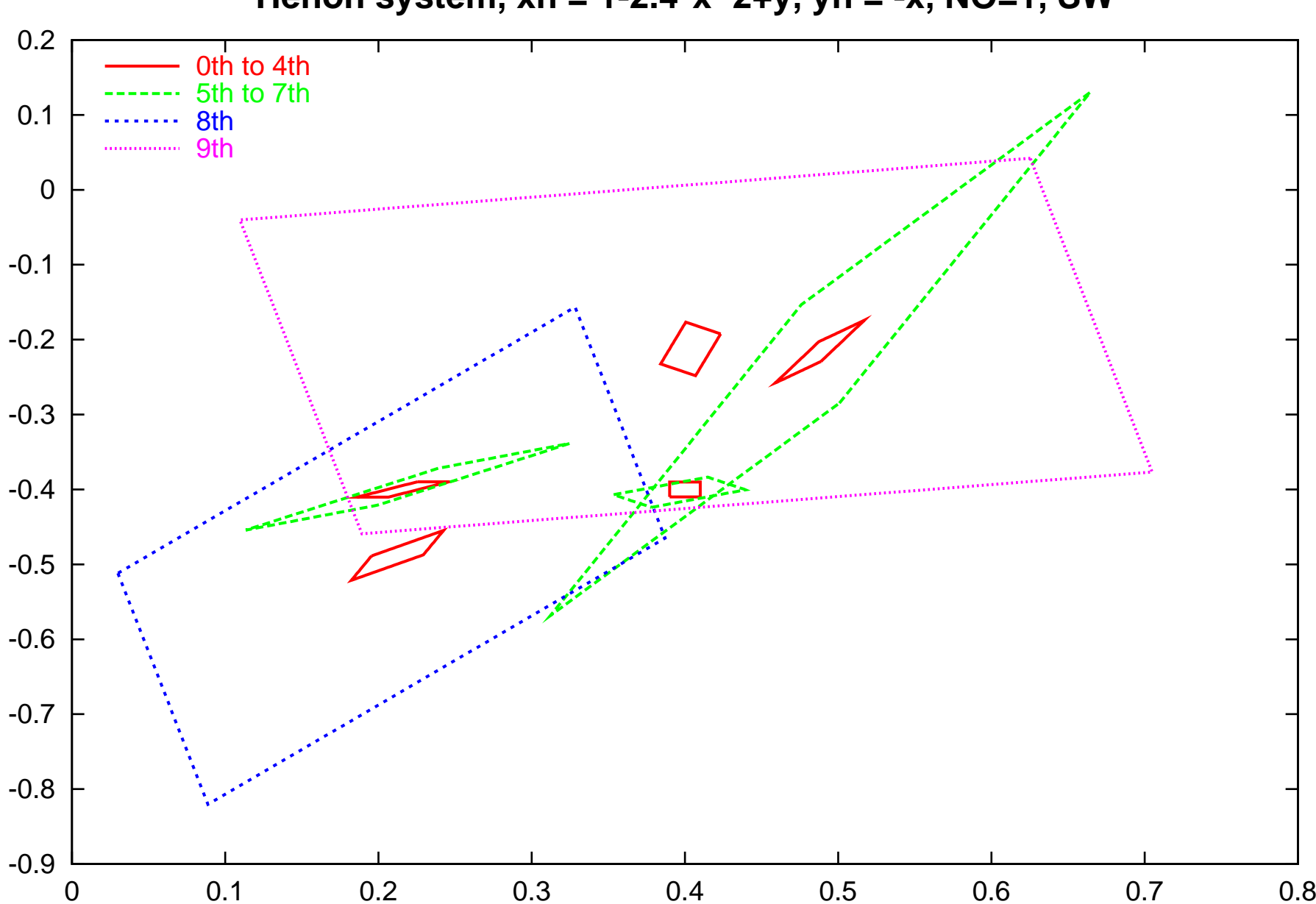

**Henon system, xn = 1-2.4\*x^2+y, yn = -x, NO=1, SW**

# Definitions - Taylor Models and Operations

We begin with <sup>a</sup> review of the definitions of the basic operations.

**Definition (Taylor Model)** Let  $f: D \subset R^v \to R$  be a function that is  $(n+1)$  times continuously partially differentiable on an open set containing the domain v-dimensional domain D. Let  $x_0$  be a point in D and P the n-th order Taylor polynomial of f around  $x_0$ . Let I be an interval such that  $f(x) \in P(x - x_0) + I$  for all  $x \in D$ .

Then we call the pair  $(P, I)$  an n-th order Taylor model of f around  $x_0$  on D.

**Definition (Addition and Multiplication)** Let  $T_{1,2} = (P_{1,2}, I_{1,2})$  be n-th order Taylor models around  $x_0$  over the domain D. We define

$$
T_1 + T_2 = (P_1 + P_2, I_1 + I_2)
$$
  

$$
T_1 \cdot T_2 = (P_{1\cdot 2}, I_{1\cdot 2})
$$

where  $P_{1\cdot 2}$  is the part of the polynomial  $P_1 \cdot P_2$  up to order n and

$$
I_{1\cdot 2} = B(P_e) + B(P_1) \cdot I_2 + B(P_2) \cdot I_1 + I_1 \cdot I_2
$$

where  $P_e$  is the part of the polynomial  $P_1 \cdot P_2$  of orders  $(n + 1)$  to  $2n$ , and  $B(P)$  denotes a bound of P on the domain D. We demand that  $B(P)$  is at least as sharp as direct interval evaluation of  $P(x - x_0)$  on D.

# De finitions - Taylor Model Intrinsics

 ${\bf Definition \ (Intrinsic \ Functions \ of \ Taylor \ Models )}$   $\operatorname{Let} \, T = (P, I)$ be a Taylor model of order *n* over the *v*-dimensional domain  $D = [a, b]$ around the point  $x_0$ . We define intrinsic functions for the Taylor models by performing various manipulations that will allow the computation of Taylor models for the intrinsics from those of the arguments. In the following, let  $f(x) \in P(x - x_0) + I$  be any function in the Taylor model, and let  $c_f = f(x_0)$ , and  $\bar{f}$  $\bar{f}$  be defined by  $\bar{f}$  $f(x) = f(x)$  $-c_f$ . Likewise we define  $\bar{P}$  by  $\bar{P}(x - x_0) = P(x - x_0)$  $-c_f$ , so that  $(\bar{P}, I)$ ) is a Taylor model for  $\bar{f}$  $f.$  For the various intrinsics, we proceed as follows.

Exponential. We first write

$$
\exp(f(x)) = \exp(c_f + \bar{f}(x)) = \exp(c_f) \cdot \exp(\bar{f}(x))
$$
  
= 
$$
\exp(c_f) \cdot \left\{ 1 + \bar{f}(x) + \frac{1}{2!}(\bar{f}(x))^2 + \dots + \frac{1}{k!}(\bar{f}(x))^k + \frac{1}{(k+1)!}(\bar{f}(x))^{k+1} \exp(\theta \cdot \bar{f}(x)) \right\},
$$

where  $0 < \theta < 1$ .

### Definitions - Taylor Model Exponential, cont.

Taking  $k \geq n$ , the part

$$
\exp(c_f) \cdot \left\{ 1 + \bar{f}(x) + \frac{1}{2!}(\bar{f}(x))^2 + \dots + \frac{1}{n!}(\bar{f}(x))^n \right\}
$$

is merely a polynomial of  $\bar{f}$ f, of which we can obtain the Taylor model via Taylor model addition and multiplication. The remainder part of  $\exp(f(x))$ , the expression

$$
\exp(c_f) \cdot \left\{ \frac{1}{(n+1)!} (\bar{f}(x))^{n+1} + \cdots + \frac{1}{(k+1)!} (\bar{f}(x))^{k+1} \exp (\theta \cdot \bar{f}(x)) \right\},\,
$$

will be bounded by an interval. First observe that since the Taylor polynomial of  $\bar{f}$  does not have a constant part, the  $(n + 1)$ -st through  $(k + 1)$ -st powers of the Taylor model  $(\bar{P}, I)$ ) of  $\overline{f}$ f will have vanishing polynomial part, and thus so does the entire remainder part. The remainder bound interval for the Lagrange remainder term

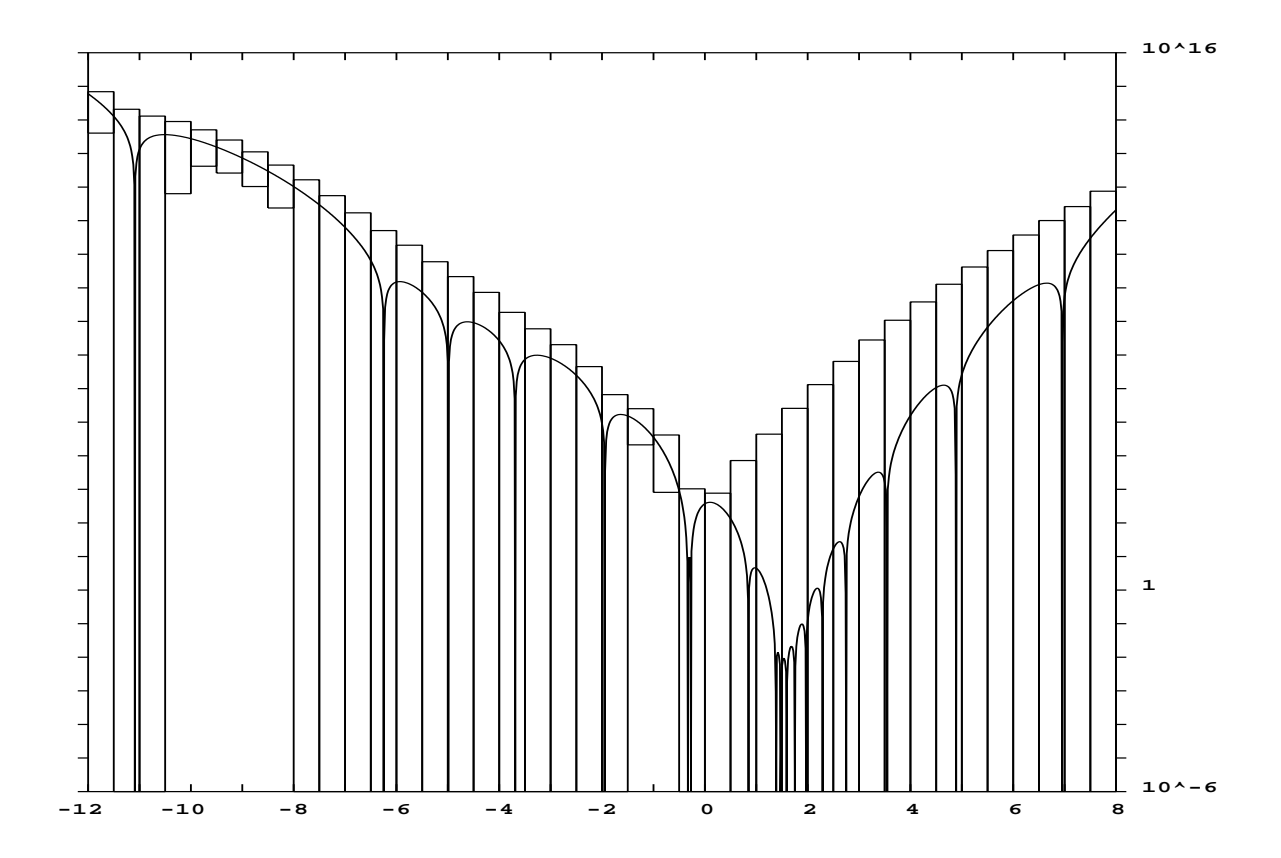

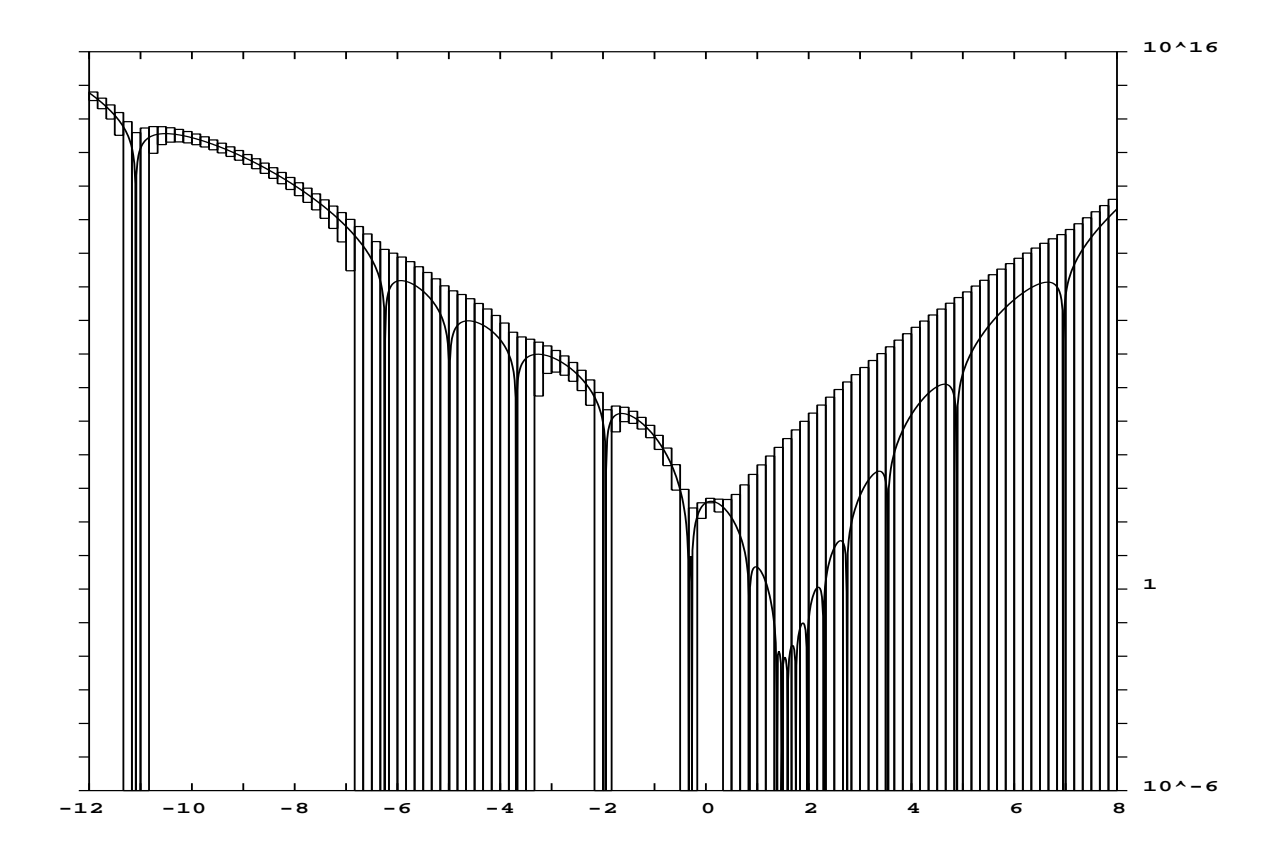

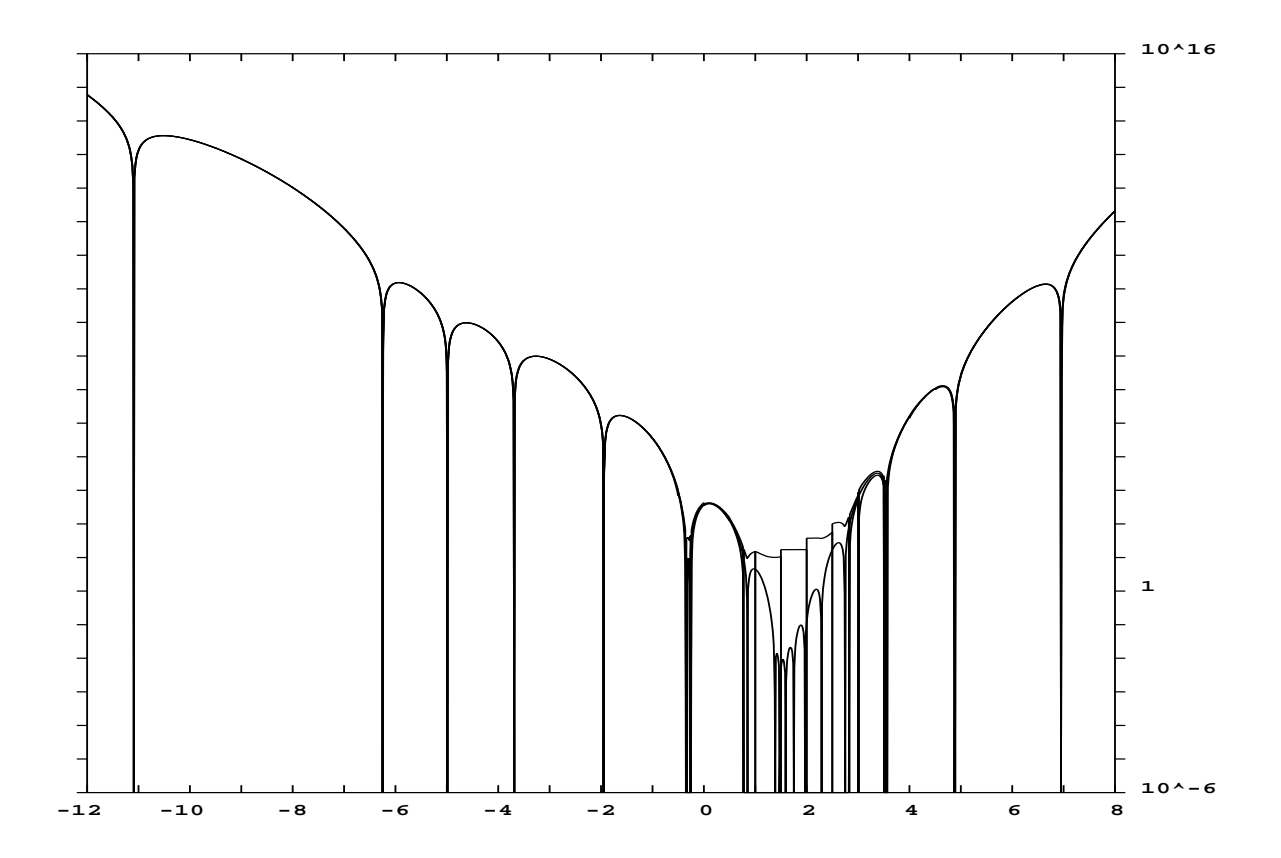

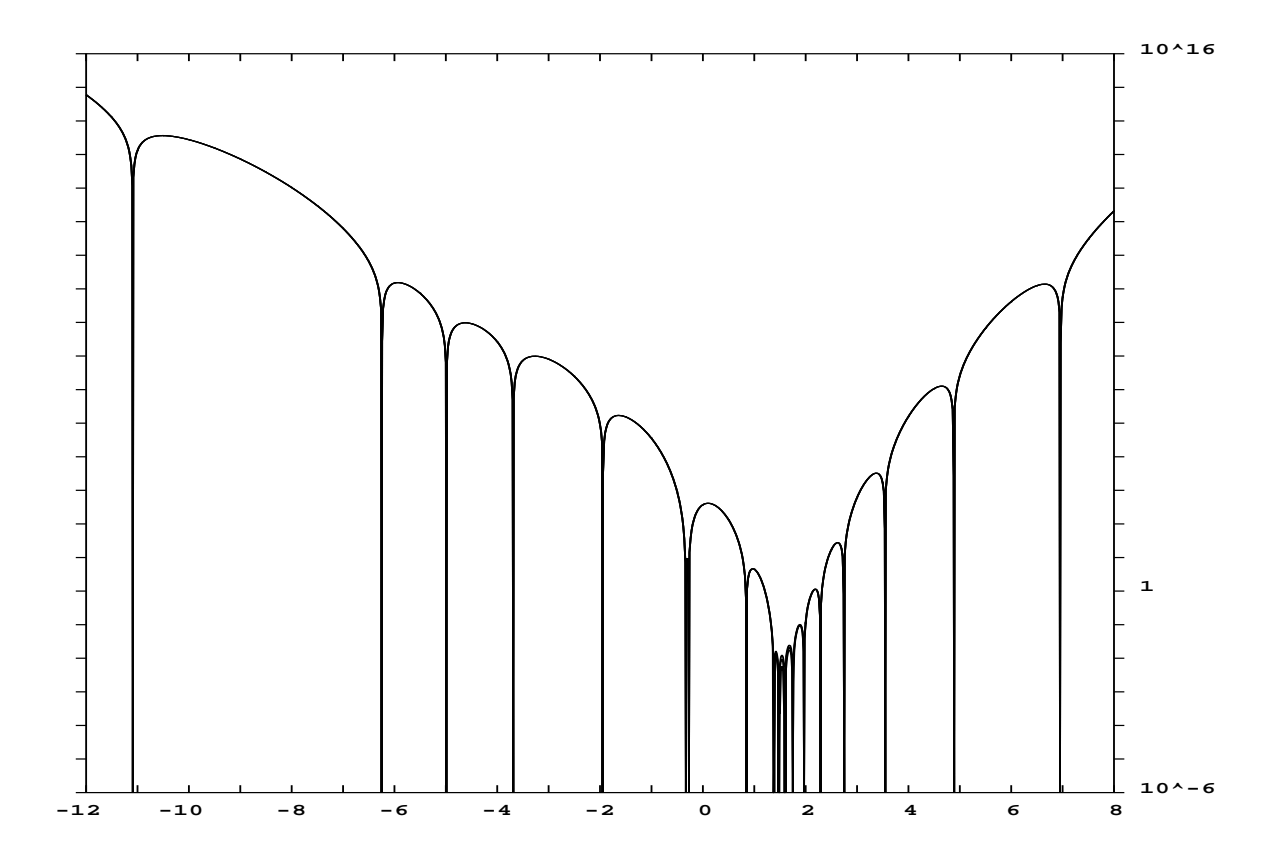

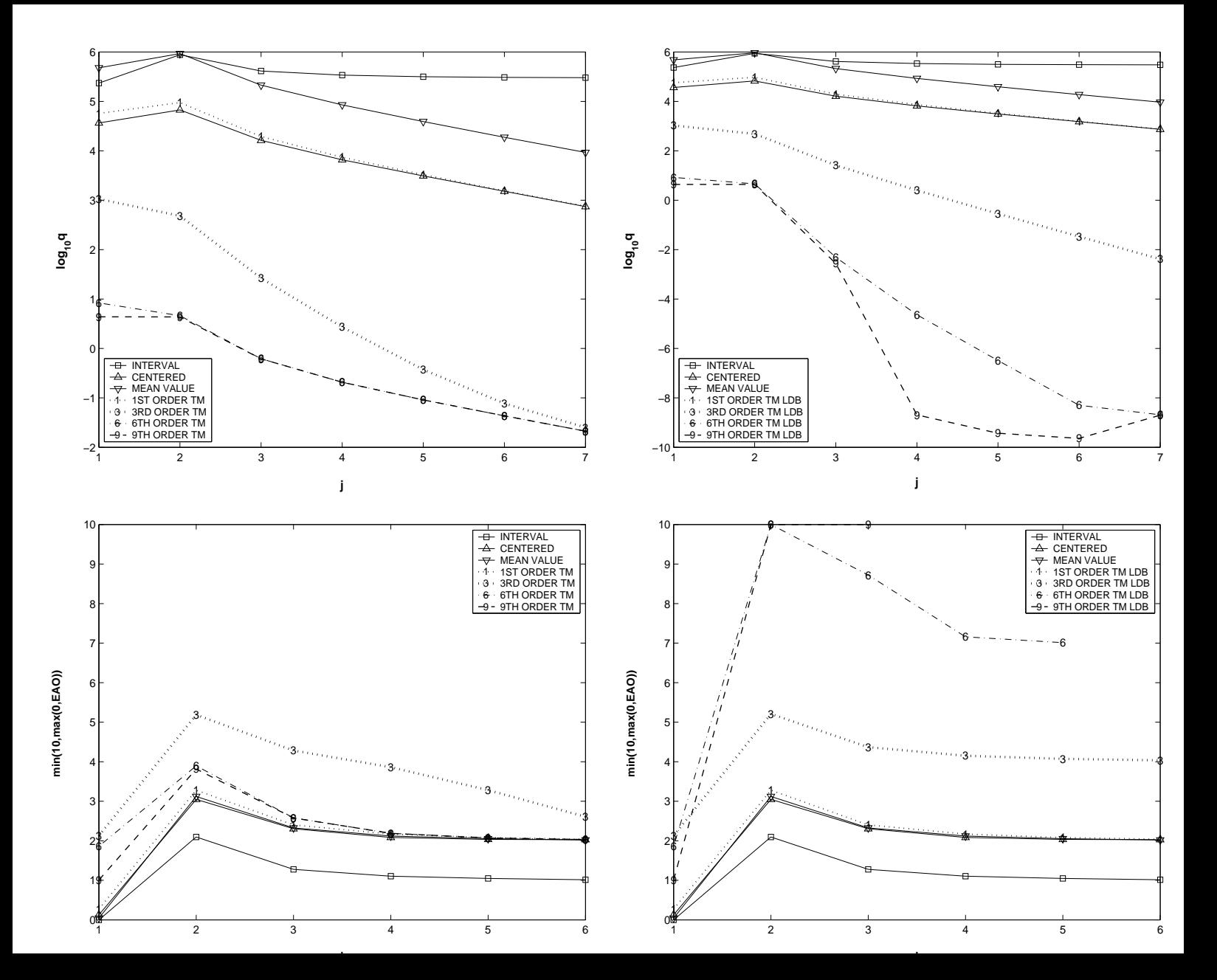

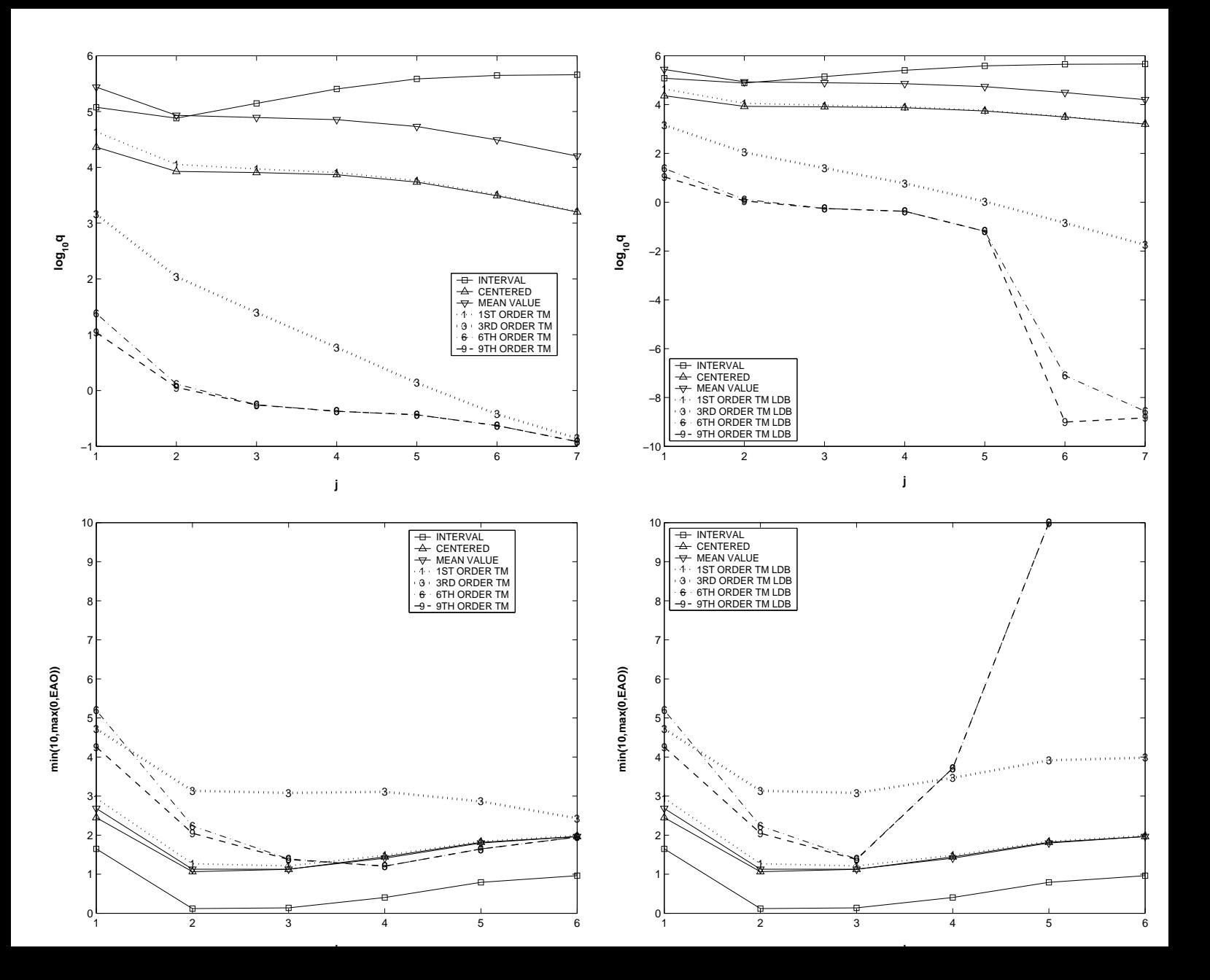

# The Henon Map

Henon Map: frequently used elementary example that exhibits many of the well-known <sup>e</sup>ffects of nonlinear dynamics, including chaos, periodic fixed points, islands and symplectic motion. The dynamics is two-dimensional, and given by

$$
x_{n+1} = 1 - \alpha x_n^2 + y_n
$$
  

$$
y_{n+1} = \beta x_n.
$$

It can easily be seen that the motion is area preserving for  $|\beta| = 1$ . We consider

$$
\alpha = 2.4 \text{ and } \beta = -1,
$$

and concentrate on initial boxes of the from  $(x_0, y_0) \in (0.4, -0.4) + [-d, d]^2$ .

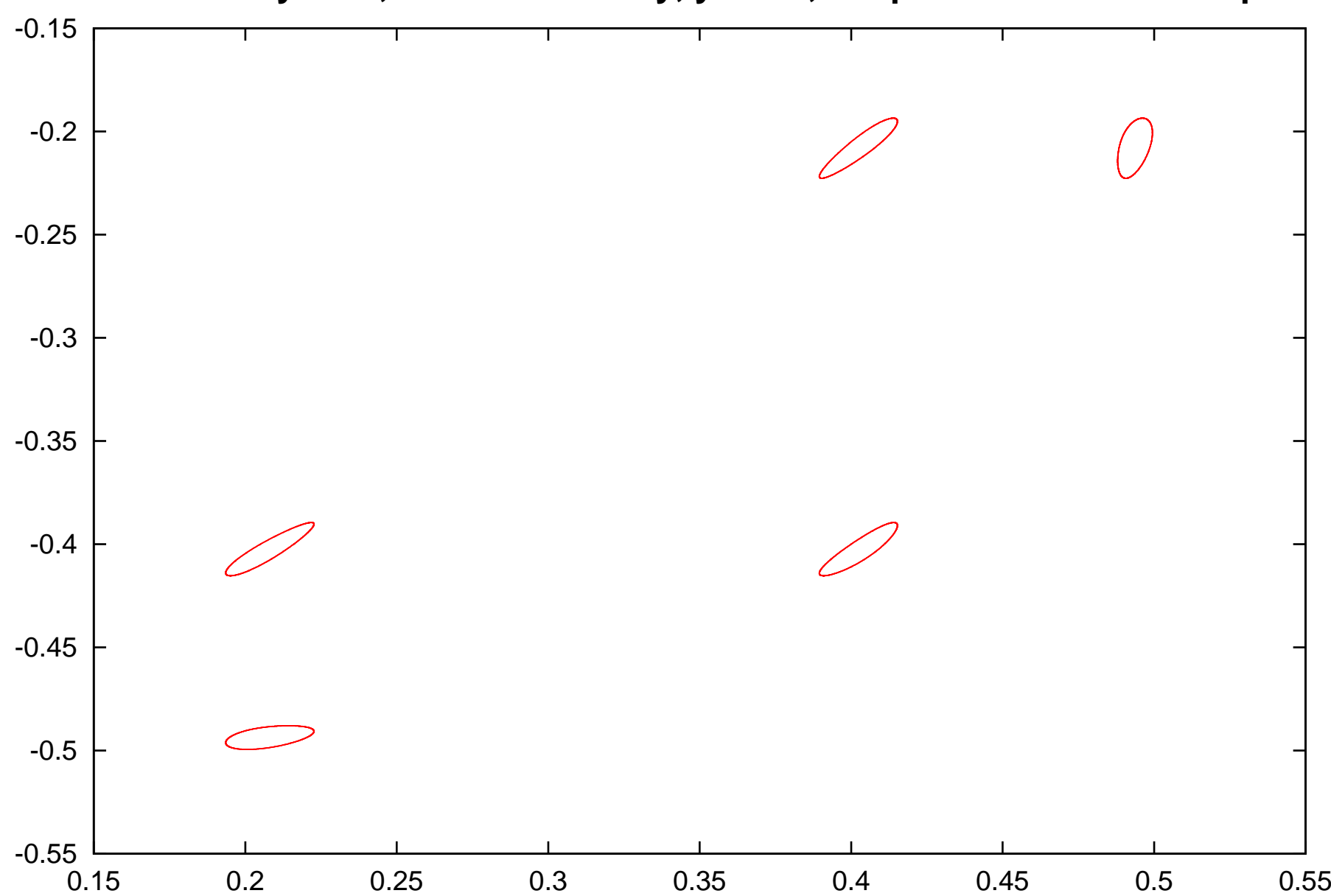

**Henon system, xn = 1-2.4\*x^2+y, yn = -x, the positions at each step**

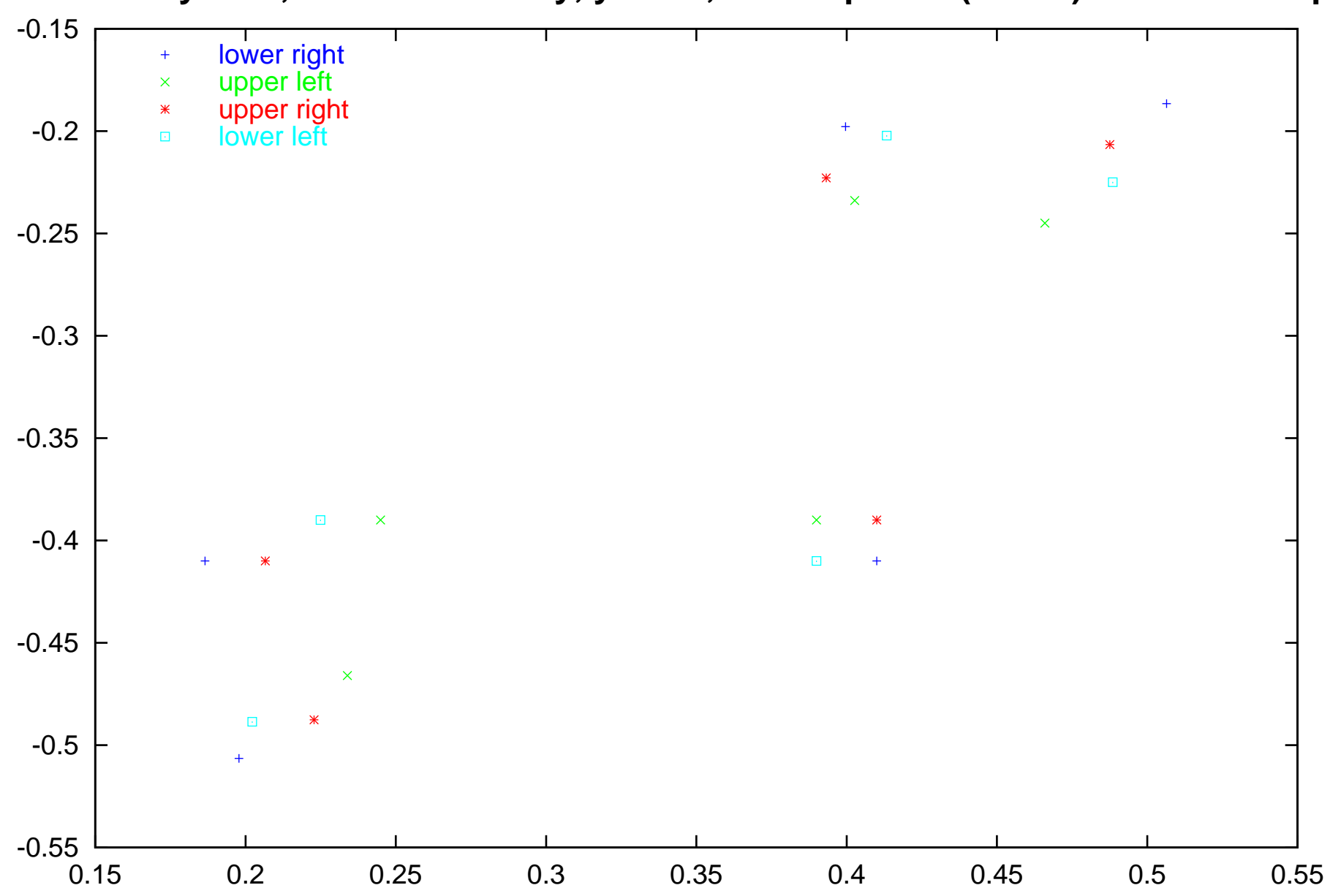

**Henon system, xn = 1-2.4\*x^2+y, yn = -x, corner points (+-0.01) the first 5 steps**

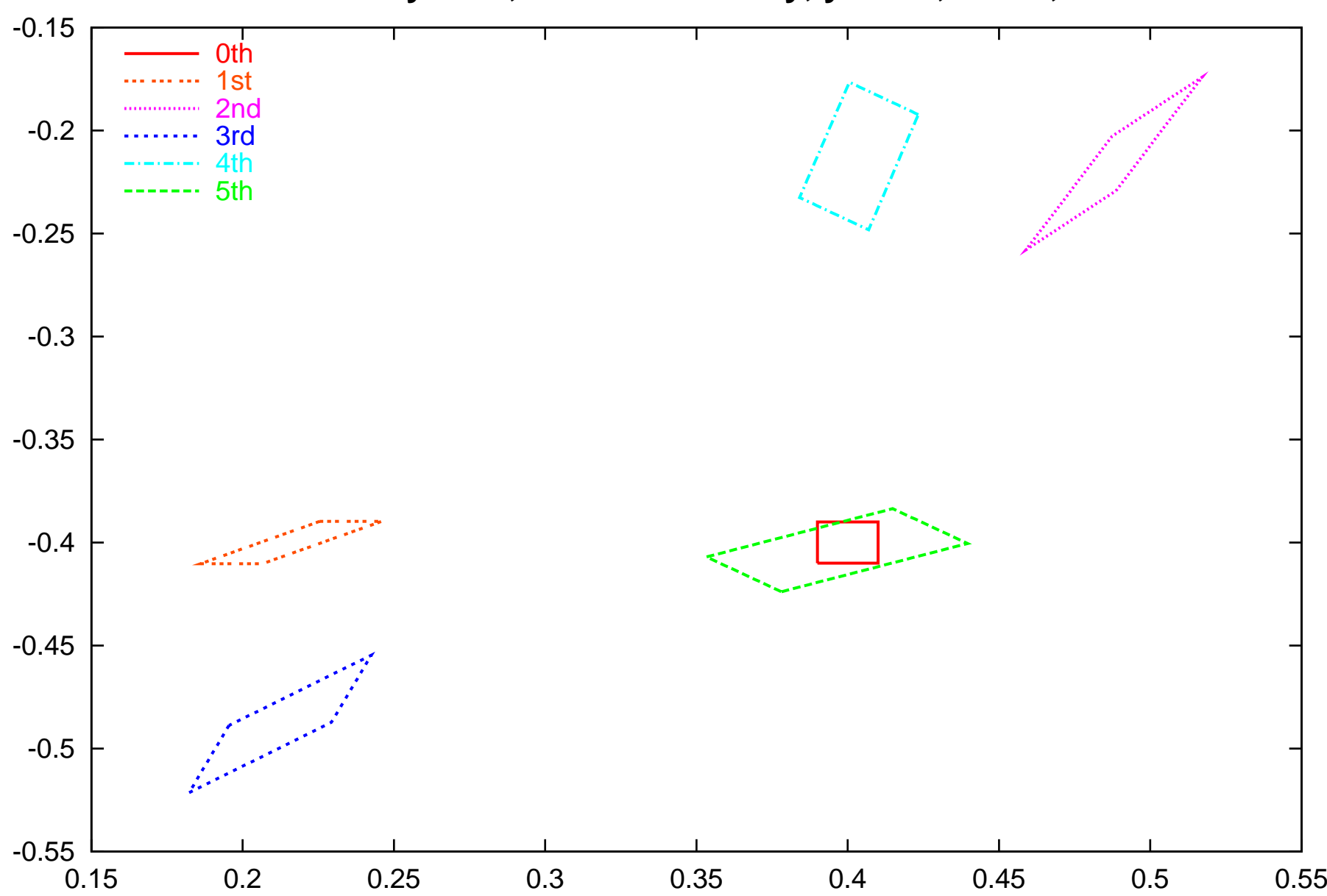

**Henon system, xn = 1-2.4\*x^2+y, yn = -x, NO=1, SW**

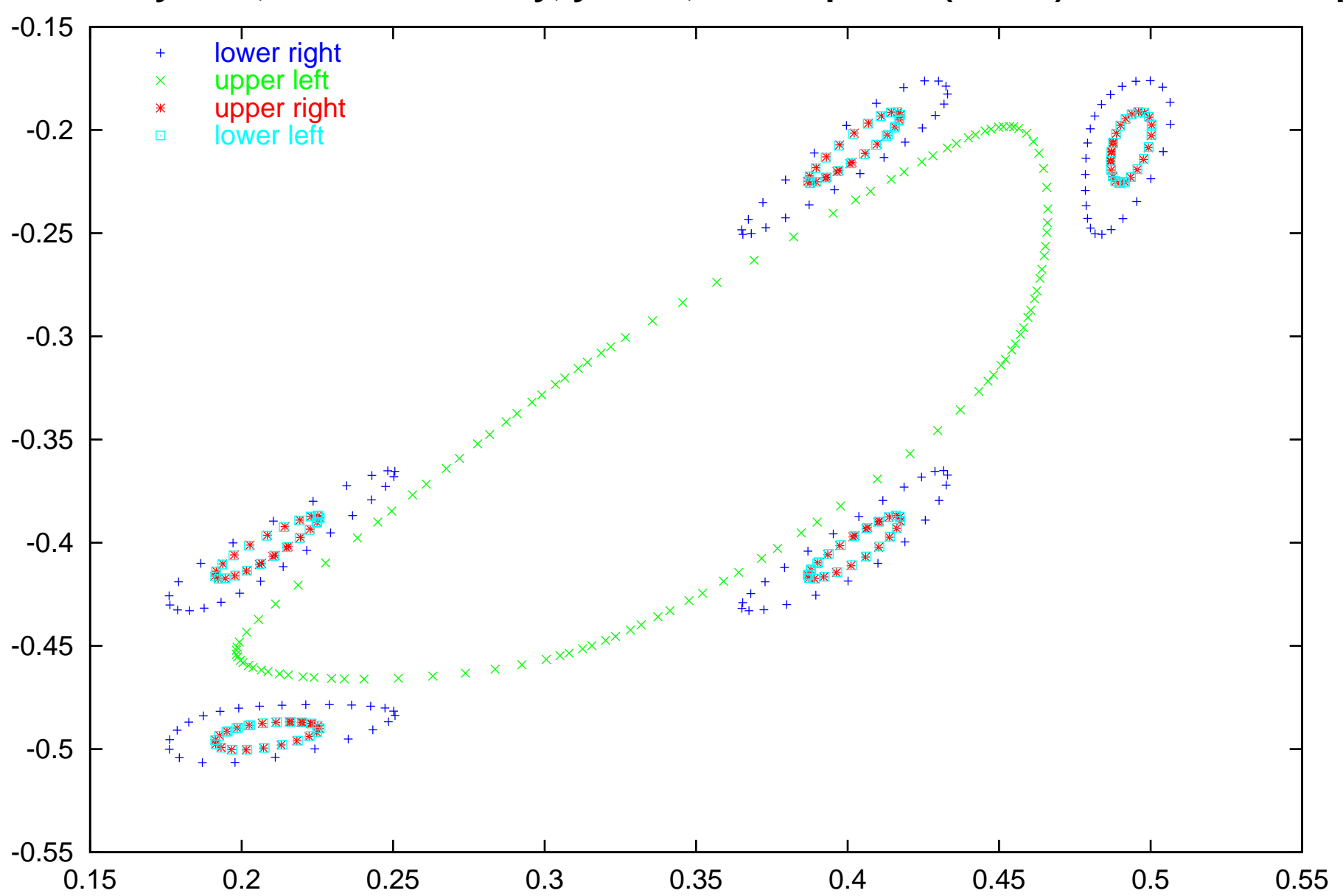

**Henon system, xn = 1-2.4\*x^2+y, yn = -x, corner points (+-0.01) the first 120 steps**

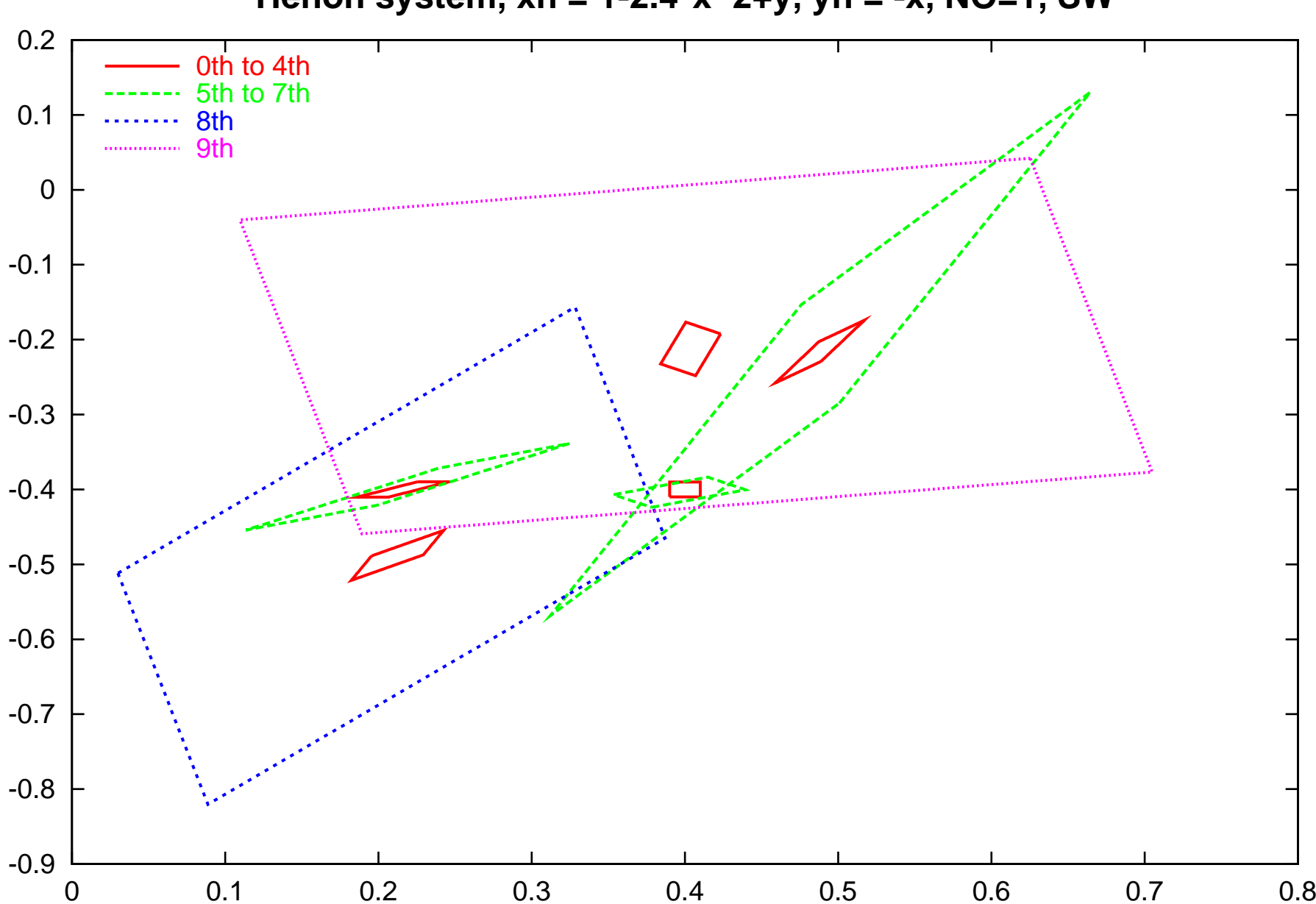

**Henon system, xn = 1-2.4\*x^2+y, yn = -x, NO=1, SW**

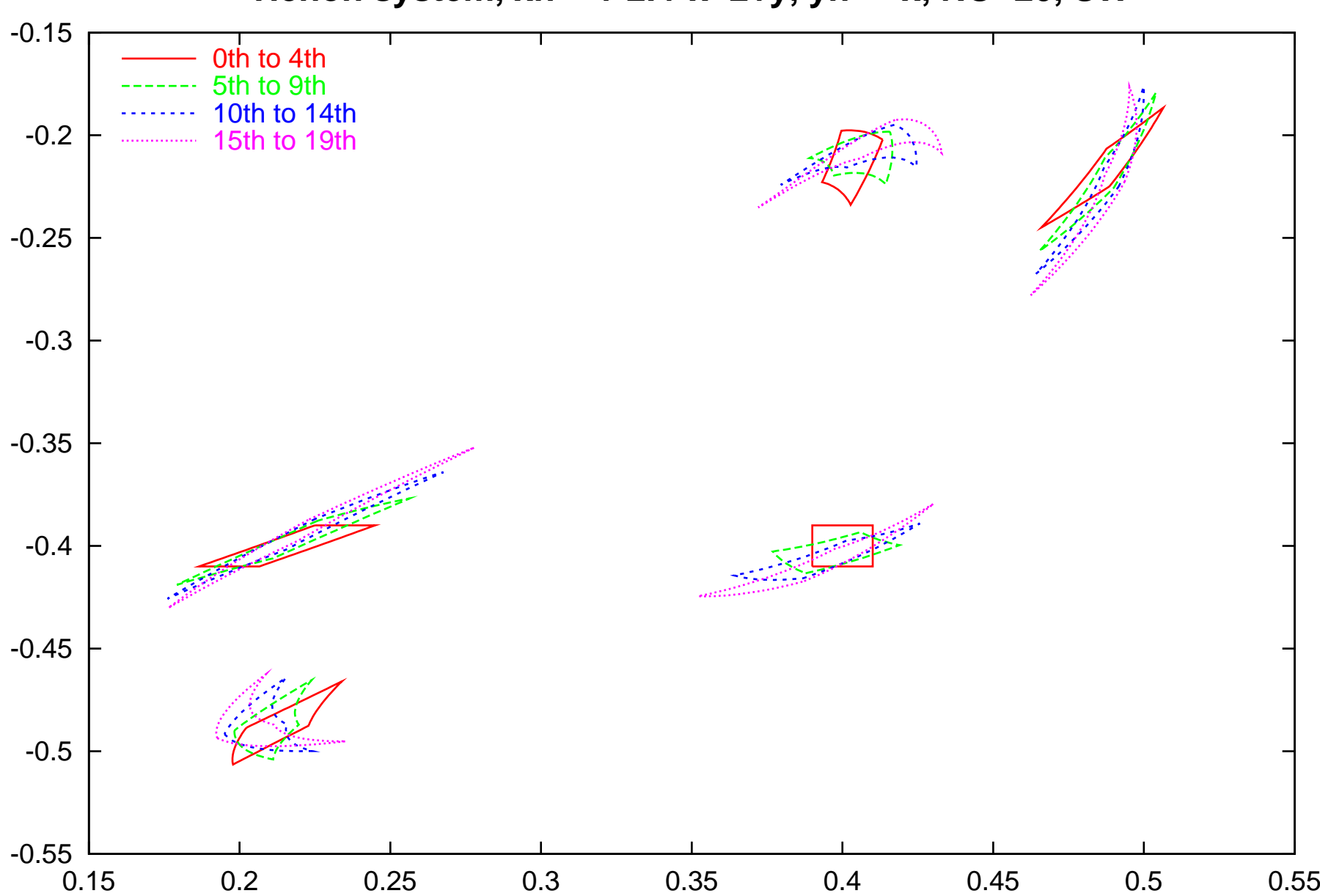

**Henon system, xn = 1-2.4\*x^2+y, yn = -x, NO=20, SW**

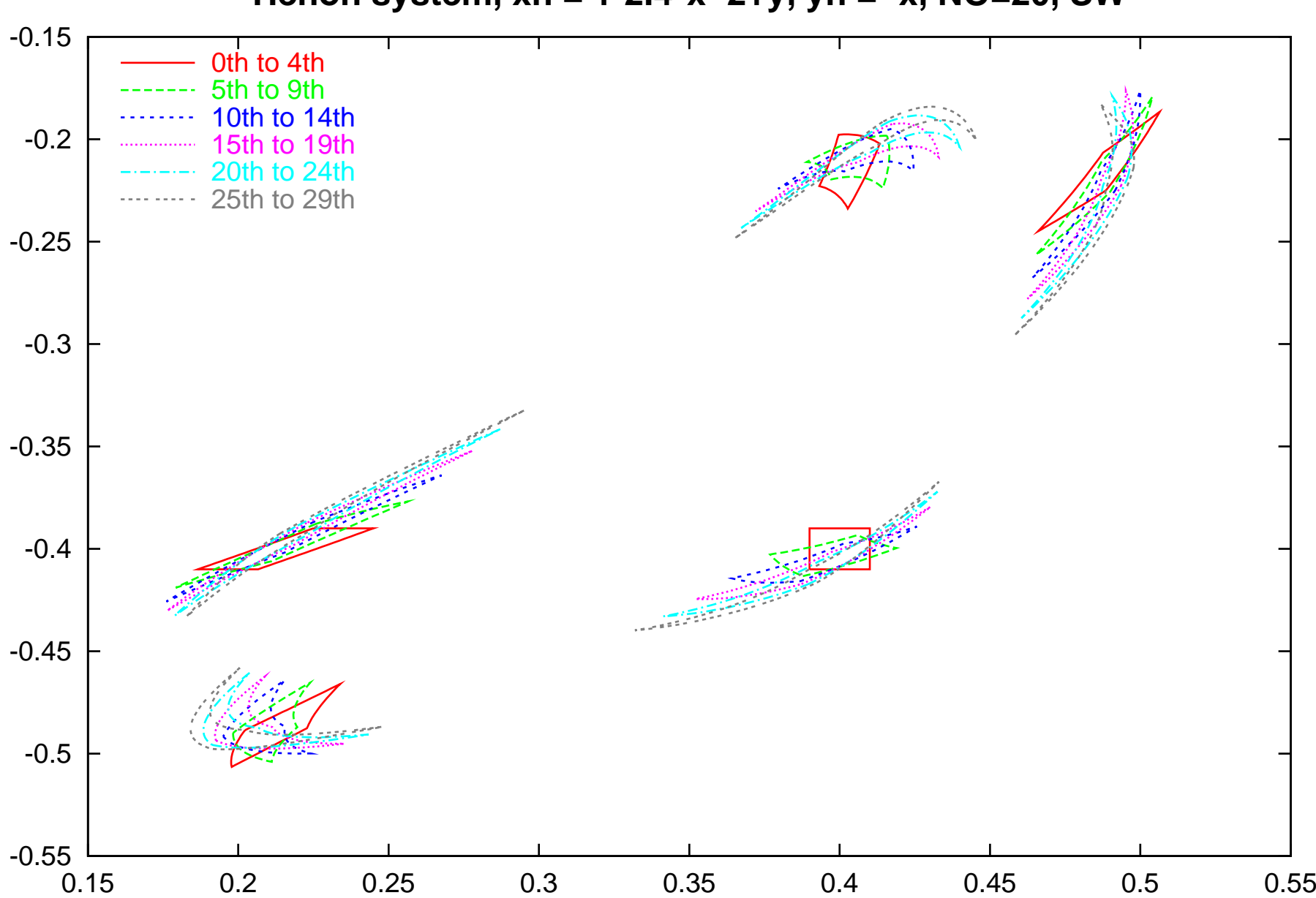

**Henon system, xn = 1-2.4\*x^2+y, yn = -x, NO=20, SW**

#### Taylor Model Integration

#### Definition

For an n-th order Taylor model  $T = (P, I)$  and  $k = 1, \ldots, \nu$ , let

$$
Q_{\xi_k} = \int_0^{x_k} P_{(n-1)} (x_1, \ldots, x_{k-1}, \xi_k, x_{k+1}, \ldots, x_v) d\xi_k.
$$

The antiderivative  $\partial^{-1}_{\tilde{\zeta}_k}$  of  $\sf{T}$  is defined by

$$
\partial_{\xi_k}^{-1}(P,I) = \left(Q_{\xi_k}, \left(B\left(P_{(n)} - P_{(n-1)}\right) + I\right) \cdot 2\right).
$$

D is  $[-1, 1]^V \subset \mathbb{R}^V$ .

 $\Omega$ 

メロト メ御 トメ ミト メ ミト

### Taylor Model Finite Integration Scheme

Finite integration of a Taylor model,

$$
J^{(v-1)} = \int_{-1}^{1} T^{v} (x_1, \ldots x_{k-1}, \xi_k, x_{k+1}, \ldots, x_{v}) d\xi_k,
$$

Steps to compute the Taylor model  $\mathcal{J}^{(\nu-1)}$  using the antiderivative  $\partial_{\tilde{\zeta}_k}^{-1}$  operator.

- $\bullet$  Split the Taylor Model  $\mathcal{T}^{\mathcal{V}} = (P,I)$  in to a polynomial  $P$  of order  $n$  and interval I.
- **2** Construct a new Taylor model  $G^{\vee} = (P, I_{\epsilon})$ , where  $I_{\epsilon} = [0, 0]$ .
- $\bullet$  Apply the antiderivative operator  $\partial_{\tilde{\zeta}_k}^{-1}$  to the Taylor model  $G^\vee.$
- $\bullet$  Evaluate the Taylor models  $\partial_{\overline{\zeta}_k}^{-1}G^\mathsf{v}\,(\mathrm{at}\; \xi_k=1)$  and  $\partial_{\overline{\zeta}_k}^{-1}G^\mathsf{v}\,(\mathrm{at}\; \xi_k=-1)$ and subtract them to obtain a new Taylor model  $R^{\nu-1}.$
- **3** Add the interval 2  $\cdot$  I to the Taylor model  $R^{v-1}$  to give the Taylor model after integration with respect to the  $\zeta_k$  variable.

The steps 1 through 5 can be repeated for the integration in more than one variable.

 $\Omega$ 

K ロ X K 個 X X 등 X X 등 X … 등

Goal: Determine an accurate solution of the Poisson equation when derivatives of the solution are specified on the boundary

$$
\nabla^2 \phi'(\vec{r}) = \rho(\vec{r}) \text{ in the bounded volume } \Omega \subset \mathbb{E}^3
$$
  

$$
\nabla \phi'(\vec{r}) = \vec{g}(\vec{r}) \text{ on the surface } \partial \Omega
$$

• Motivation: Modelling space charge effects in accelerators, extraction of transfer maps

 $\Omega$ 

メロメ メ御き メミメ メミメ

#### Splitting the problem

$$
\phi'(\vec{r}) = \underbrace{\phi(\vec{r})}_{Laplace} + \underbrace{\psi(\vec{r})}_{Poisson}
$$

**•** The potential  $\psi(\vec{r})$  satisfies the Poisson equation with open boundary condition

$$
\nabla^2 \psi(\vec{r}) = \rho(\vec{r}) \text{ in the bounded volume } \Omega \subset \mathbb{E}^3
$$

• The potential  $\phi(\vec{r})$  is the solution to the Laplace equation

$$
\nabla^2 \phi(\vec{r}) = 0 \text{ in the bounded volume } \Omega \subset \mathbb{E}^3
$$
  

$$
\nabla \phi(\vec{r}) = \vec{g}(\vec{r}) - \nabla \psi(\vec{r}) \text{ on the surface } \partial \Omega
$$

- Poisson BVP translates to solving the Laplace BVP and the Poisson equation with open boundary condition
- The above splitting is good for electrostatic problems. However, similar treatment can be done for magnetostatic problems (the potential satisfies Ampere's equation). The method developed hold for both the electrostatic and magnetostatic case. メロト メ御 トメ きょ メきょ

Poisson equation with open boundary condition

The solution for *ψ* is given by

$$
\psi\left(\vec{r}\right)=\int_V\frac{1}{4\pi\epsilon_0}\frac{\rho\left(\vec{r}'\right)}{\left|\vec{r}-\vec{r}'\right|}d\Omega',
$$

- For  $\vec{r} \neq \vec{r}$  multipole expansion solution can be easily obtained by Taylor expanding the kernel and performing finite volume integration over the resulting Taylor model (example next slide)
- The integral is singular at  $\vec{r} = \vec{r}'$  . Needs special technique to treat the case  $\left|\vec{r}-\vec{r}'\right|\rightarrow 0.$ 
	- $\blacktriangleright$  Few schemes have been tried but the results only good at low orders. Problem needs further investigation.

イロト イ部 トイモト イモド

#### The Laplace BVP

$$
\nabla^2 \phi(\vec{r}) = 0
$$
 in the bounded volume  $\Omega \subset \mathbb{E}^3$   

$$
\nabla \phi(\vec{r}) = \vec{g}(\vec{r})
$$
 on the surface  $\partial \Omega$ 

Goal:

- Provide solution as local expansion of the field (  $\phi$   $(\overrightarrow{r})$  and  $\partial^{n}_{x_{i}}\phi$   $(\overrightarrow{r})$ )
- Highly accurate and work for case with large variation of field in the region of interest
- **•** Computationally inexpensive
- Provide information about the field quality of measured data

Analytic closed form solution can only be found for few problems with certain regular geometries (separation of variables method, power series, finite Fourier transform)

 $\Omega$ 

メロメ メ御き メミメ メミメ

#### Numerical Methods

- Finite Difference, Finite element methods
	- $\triangleright$  Numerical solution as data set in the region of interest
	- $\triangleright$  Relatively low approximation order
	- $\triangleright$  Often large number of mesh points and careful meshing required
	- $\triangleright$  Usually multipole expansion of the field can not be computed
- Methods using surface data
	- $\triangleright$  Boundary integral methods and source-based field models
		- $\star$  Require knowledge of Green's function for the problem
		- $\star$  Field inside of a source free volume due to a real sources outside of it can be exactly replicated by a distribution of fictitious sources on its surface. Error due to discretization of the source falls off rapidly as the field point moves away from the source.
	- $\blacktriangleright$  Methods using the Helmholtz theorem

 $\Omega$ 

 $\left\{ \begin{array}{ccc} 1 & 0 & 0 \\ 0 & 1 & 0 \end{array} \right.$ 

#### The Helmholtz Theorem

Any vector field  $\overrightarrow{B}$  that vanishes at infinity can be written as the sum of two terms, one of which is called "irrotational" and the other "solenoidal" as

$$
\overrightarrow{B}(\vec{x}) = \vec{\nabla} \times \vec{A}_t(\vec{x}) + \vec{\nabla} \phi_n(\vec{x}) \text{ where}
$$
  
\n
$$
\phi_n(\vec{x}) = \frac{1}{4\pi} \int_{\partial \Omega} \frac{\vec{n}(\vec{x}_s) \cdot \vec{B}(\vec{x}_s)}{|\vec{x} - \vec{x}_s|} ds - \frac{1}{4\pi} \int_{\Omega} \frac{\vec{\nabla} \cdot \vec{B}(\vec{x}_v)}{|\vec{x} - \vec{x}_v|} dV
$$
  
\n
$$
\vec{A}_t(\vec{x}) = -\frac{1}{4\pi} \int_{\partial \Omega} \frac{\vec{n}(\vec{x}_s) \times \vec{B}(\vec{x}_s)}{|\vec{x} - \vec{x}_s|} ds + \frac{1}{4\pi} \int_{\Omega} \frac{\vec{\nabla} \times \vec{B}(\vec{x}_v)}{|\vec{x} - \vec{x}_v|} dV
$$

*∂*Ω is a surface which bounds the volume Ω  $\vec{x}_s$  and  $\vec{x}_v$  denote points on  $\partial\Omega$  and within  $\Omega$  $\vec{\nabla}$  denotes the gradient with respect to  $\vec{x}_v$  $\vec{n}$  is a unit normal vector pointing away from  $\partial\Omega$ 

 $\Omega$ 

 $\left\{ \begin{array}{ccc} 1 & 0 & 0 \\ 0 & 1 & 0 \end{array} \right.$ 

- If  $\vec{B}$  is the magnetic/electric field in the source free region, we have  $\vec{\nabla}\times\vec{B}\,\left(\vec{\varkappa}_{\nu}\right)=0$  and  $\vec{\nabla}\cdot\vec{B}\,\left(\vec{\varkappa}_{\nu}\right)=0$ , and the volume integral terms vanish
- $\phi_n\left(\vec{x}\right)$  and  $\vec{A}_t\left(\vec{x}\right)$  are completely determined from the normal and the tangential field data on surface ∂Ω via

$$
\phi_{n}(\vec{x}) = \frac{1}{4\pi} \int_{\partial \Omega} \frac{\vec{n}(\vec{x}_{s}) \cdot \vec{B}(\vec{x}_{s})}{|\vec{x} - \vec{x}_{s}|} ds
$$

$$
\vec{A}_{t}(\vec{x}) = -\frac{1}{4\pi} \int_{\partial \Omega} \frac{\vec{n}(\vec{x}_{s}) \times \vec{B}(\vec{x}_{s})}{|\vec{x} - \vec{x}_{s}|} ds
$$

$$
\vec{B}(\vec{x}) = \vec{\nabla} \times \vec{A}_{t}(\vec{x}) + \vec{\nabla} \phi_{n}(\vec{x})
$$

- The Helmholtz theorem can be used to find field directly from the surface field data
- Integral kernels that provides interior fields in terms of the boundary fields or source are smoothing
- Since the expressions are analytic, they can be expanded at least locally

 $\Omega$ 

メロメ メ御き メミメ メミメ

#### Implementation

- **4** Discretize the surface ∂Ω into individual surface cells S<sub>i</sub> with centers s<sub>i</sub> and the volume  $\Omega$  into volume cells  $V_j$  with centers  $v_j$ .
- $\textbf{\textit{2}}$  Pick a volume cell  $\textit{V}_{j}.$
- **3** For each surface cell  $S_i$ , evaluate the kernels for  $\phi_n$  and  $A_t$  using Taylor model arithmetic to obtain a Taylor model representations in BOTH the surface variables of  $\mathcal{S}_i$  AND the volume variables of  $\mathcal{V}_j$ , i.e. in a total of five variables.
- <sup>4</sup> Use the Taylor model anti-derivation operation twice to perform integration over the surface variables of each cell  $S_i$ .
	- $\blacktriangleright$  The dependence on the surface variables  $(\mathsf{x_s}, \mathsf{y_s})$  are integrated over surface  $\mathsf{sub}\text{-}$ cell $\mathsf{s}\,\Gamma_i$ , which results in a highly accurate integration formula
	- Fine dependence on the volume variables  $(x, y, z)$  are retained, which leads to a high order finite element method
	- $\triangleright$  By using sufficiently high order, high accuracy can be achieved with a small number of surface elements
- <sup>5</sup> Add up all results to obtain a three dimensional Taylor model enclosing the field  $\vec{B}$  over the volume cell  $V_j.$

 $QQ$ 

イロト イ団 トイモト イモト
#### Analytic example: Bar magnet

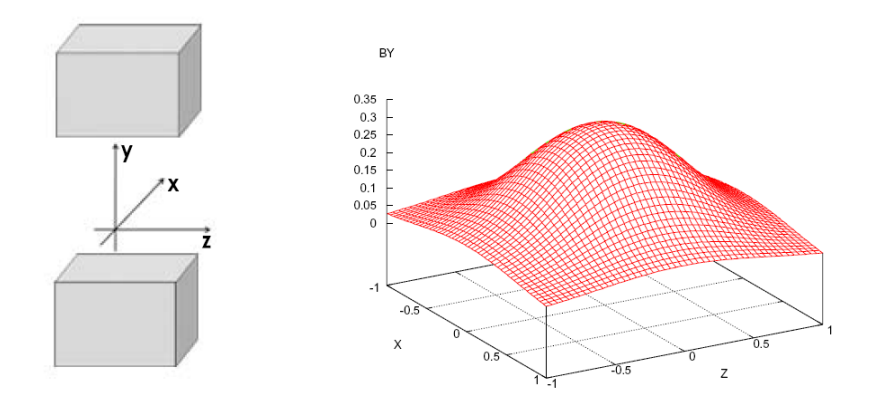

- Interior of the magnet:  $-0.5 \le x \le 0.5$ ,  $|y| \le 0.5$ , and  $-0.5 \le z \le 0.5$
- Analytic solution for the magnetic field are know

 $\Omega$ 

メロメ メタメ メミメ メミ

#### Analytic solution

$$
B_{y}(x, y, z) = \frac{B_{0}}{4\pi} \sum_{i, j=1}^{2} (-1)^{i+j} \left[ \arctan\left(\frac{X_{i} \cdot Z_{j}}{Y_{+} \cdot R_{ij}^{+}}\right) + \arctan\left(\frac{X_{i} \cdot Z_{j}}{Y_{-} \cdot R_{ij}^{-}}\right) \right]
$$
  
\n
$$
B_{x}(x, y, z) = \frac{B_{0}}{4\pi} \sum_{i, j=1}^{2} (-1)^{i+j} \left[ \ln\left(\frac{Z_{j} + R_{ij}^{-}}{Z_{j} + R_{ij}^{+}}\right) \right]
$$
  
\n
$$
B_{z}(x, y, z) = \frac{B_{0}}{4\pi} \sum_{i, j=1}^{2} (-1)^{i+j} \left[ \ln\left(\frac{X_{j} + R_{ij}^{-}}{X_{j} + R_{ij}^{+}}\right) \right]
$$

where  $X_i = x - x_i$ ,  $Y_{\pm} = y_0 \pm y$ ,  $Z_i = z - z_i$ , and  $R_{ij}^{\pm} = \left(X_i^2 + Y_j^2 + Z_{\pm}^2\right)$ Ŧ  $\frac{1}{2}$ 

- Using the analytic formulas we specify magnetic Öeld on the surface enclosing the volume of interest
- We use the Helmholtz method to compute the field inside
- We compare the results with the analytic formulas (three plots)

 $\Omega$ 

メロメ メ御き メミメ メミメー

#### Performance of surface integration method

- Choose a cube of edge length 0.8 centered at origin
- each face is covered by 44  $\times$  44 mesh (surface elements)
- Field data is specified on the surface mesh using analytic formulas

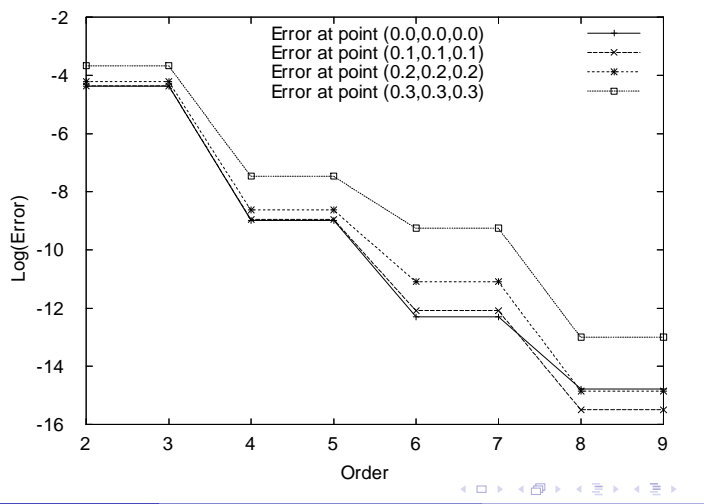

 $\Omega$ 

- Split the cube into 4  $\times$  4  $\times$  4 volume elements of width 0.2
- **Express magnetic field in each volume element by a local expansion about the** center of the element
- The RMS average error for 1000 points

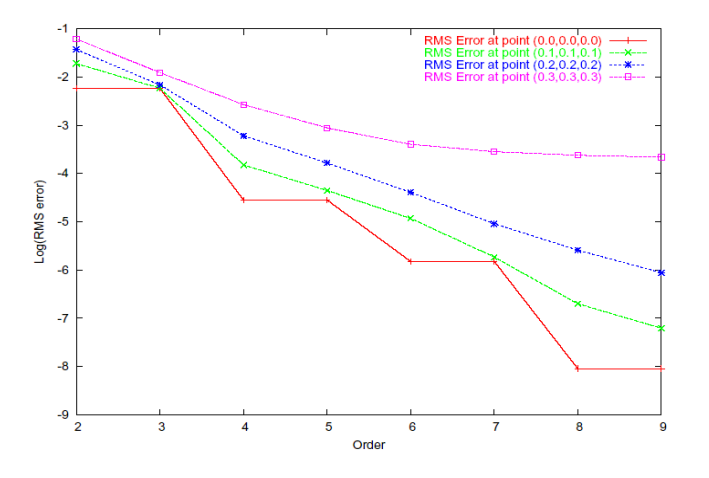

 $\Omega$ 

 $\left\{ \begin{array}{ccc} \square & \rightarrow & \left\{ \bigcap \mathbb{P} \right\} & \left\{ \begin{array}{ccc} \square & \rightarrow & \left\{ \end{array} \right\} \end{array} \right.$ 

Dependency of the average error on the number of volume element.

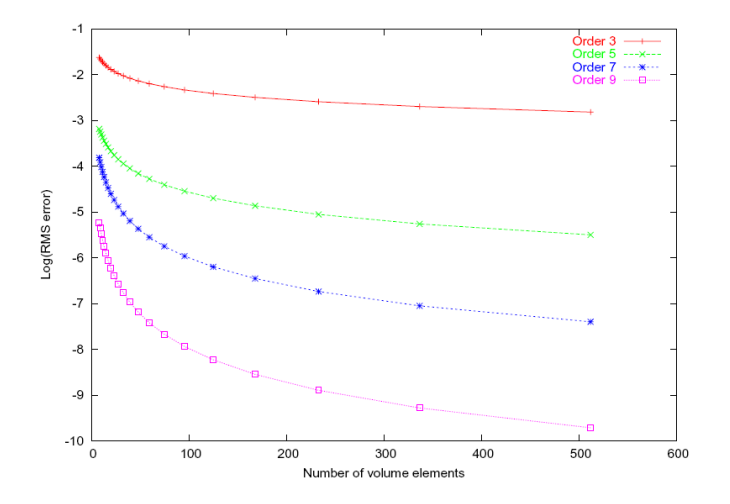

(ANL, MSU) [3-D Poisson Solver](#page--1-0) Wed 18 July 18 / 36

 $299$ 

メロメ メタメ メミメ メ

#### Parallel implementation

- Contribution due to each surface element is independent of the other surface elements
- The large summation over all the surface elements can be parallelized
- NERSC (National Energy Research Scientific Computing Center) IBM RS6000 Seaborg Cluster consisting of 6080 processors
	- $\triangleright$  380 computing nodes with each node having 16 processors (shared memory pool of 16 to 64 GBytes)
	- $\triangleright$  Communication between the processors within a node is much faster
- **o** Implementation
	- ▶ (NPR processors) =  $(N2 \text{ groups})\times(N1 \text{ processors})$
	- $\blacktriangleright$   $NI = INT \left(2 \cdot \sqrt{NPR}\right)$
	- $\triangleright$  Two parallel loop are used to make the summation efficient and also minimizes cross-communication

メロメ メ御き メミメ メミメ

# COSY High-Performance Computing

COSY has been ported to support large scale computations for beam dynamics simulation and design optimization, including veri fied global optimization. Most of the COSY tools have been adopted to scale nearly linear to about 1000 nodes. We currently work on

- 1. NERSC (National Energy Research Scienti fic Computing Center), LBNL Part of DOE-funded activities on ODE flow simulations and global optimization, now have <sup>a</sup> yearly allocation of 500,000 CPU-Hours for
	- The NERSC 6080 node IBM RS6000 Seaborg Cluster
	- The NERSC 640 node Opteron high-speed Jacquard Cluster
- 2. ANL (Argonne National Laboratory)

We are funded in connection with optimization and design <sup>e</sup> fforts for next-generation accelerators at ANL. Currently no set time limit.

• The MCS 2048 node IBM BlueGene/L Cluster

- 3. MSU (Michigan State University)
	- The 64 node SGI Altix 3700 Bx2 Cluster
	- The 512 node AMD Cluster

{Loop over N2 groups} PLOOP JJ 1 N2;

> {Loop over N1 processors} PLOOP II 1 N1;

> > {Evaluate the processor number PP}  $PP:=II+(JJ-1)*N1;$

[Code to identify the surface elements JBEG through JEND for which the processor PP will evaluate the partial sum]

{Loop to compute the partial sum of the scalar and vector potential contributions over surface elements JBEG through JEND} LOOP IL JBEG JEND;

[Code to compute the scalar and the vector potential contribution of a surface element IL.]

#### ENDLOOP;

. . .

. . .

{End the parallel loop over the group of N1 processors and send the results to sub-master processor using communication mode 4} ENDPLOOP 4 PN1\_SCLPOT PN1\_VECPOT;

{Loop to evaluate group partial sum of N1 processors} LOOP II 1 N1;

[Summation to get group partial sum GN2\_SCLPOT and GN2\_VECPOT] . . .

#### ENDLOOP;

. . .

{End the parallel loop over the N2 groups and send the results to master processor} ENDPLOOP 4 GN2\_SCLPOT GN2\_VECPOT;

{Loop to evaluate sum over N2 groups} LOOP JJ 1 N2; .

[Summation to get sum SCLPOT and VECPOT]

#### ENDLOOP;

. .

. . .

[Code to evaluate the divergence of SCLPOT and the curl of VECPOT and sum them to get the magnetic field

Table 3.3.1. The code for the parallel algorithm.

#### Analysis of the Interval part

- $\bullet$  To study the dependency of the Interval part of the potentials and  $\vec{B}$  field on the surface element length
	- $\triangleright$  All of the volume is considered as just one volume element
	- $\triangleright$  Examine contributions of each surface element towards the total integral
		- ★ Expansion is done at  $\vec{r} = (.1, .1, .1)$  and
		- $\star$  Plot of interval width VS surface element length for scalar potential
	- $\triangleright$  Plot of interval width VS Order for different surface element length for x component of Magnetic field
- <sup>2</sup> Study the dependency of the Interval part of the B field on the volume element length
	- $\blacktriangleright$  The surface element length is locked at  $1/128$
	- $\triangleright$  Plot of interval width VS volume element length for y component of Magnetic field

 $\Omega$ 

メロト メ御 トメ ヨ トメ ヨト

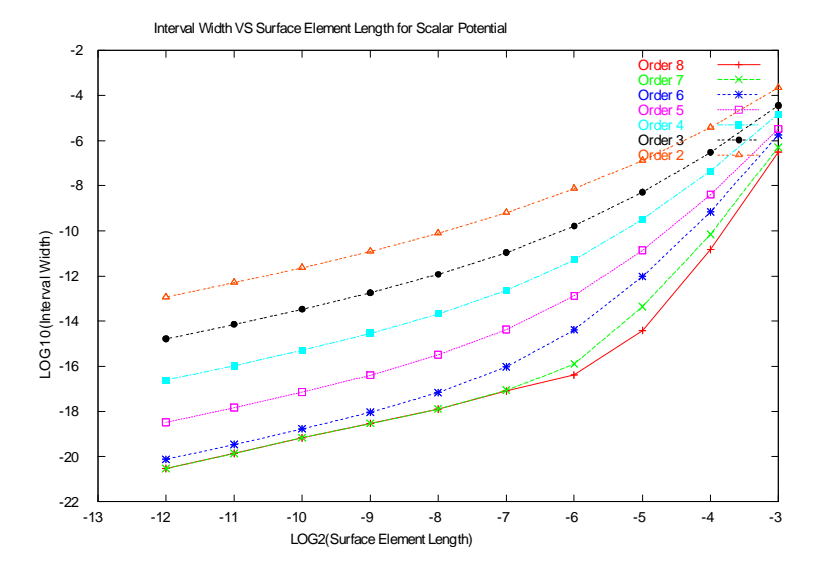

Figure: Integration over single surface element (for *φ*)

 $299$ 

メロメ メタメ メミメ メミ

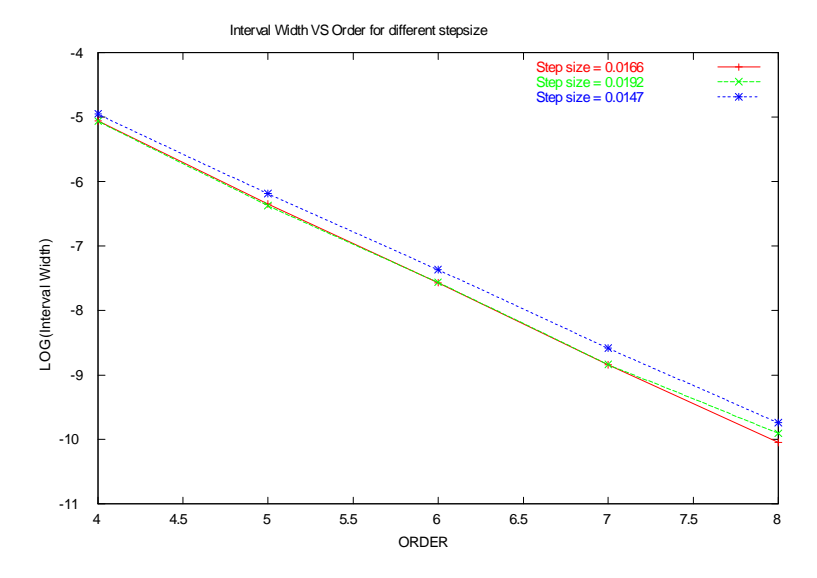

Figure: Interval width VS Order (for different step size)

メロメ メタメ メミメ メミ

 $298$ 

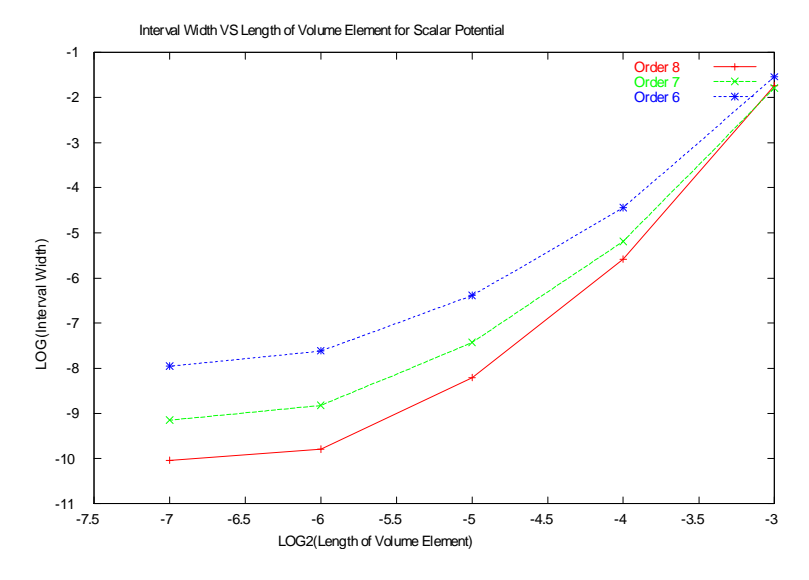

Figure: Interval width VS Volume element length (for *φ*)

メロメ メタメ メミメ メミ

 $298$ 

#### Taylor transfer map from field/source information

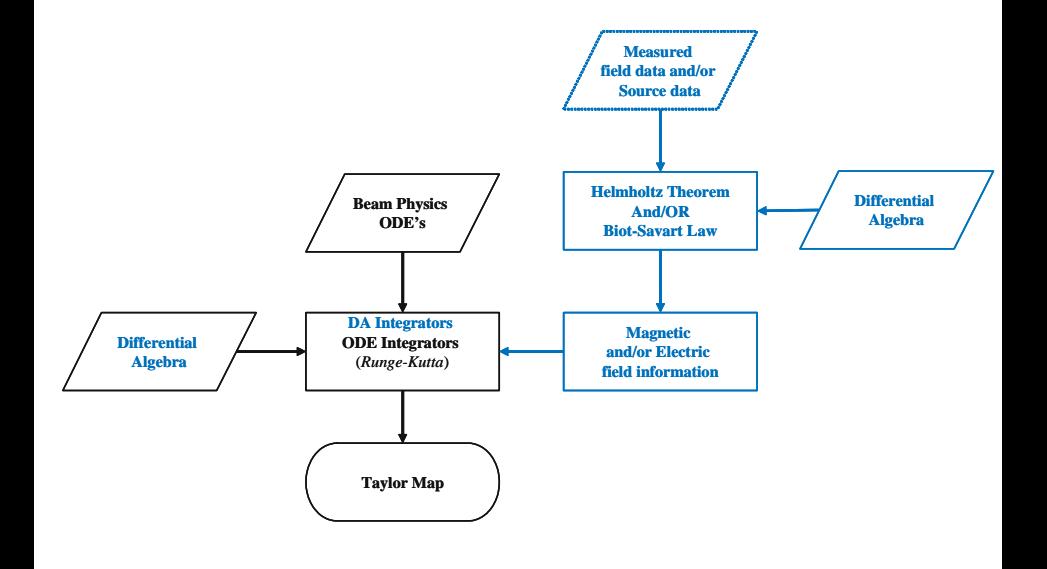

 $299$ 

K ロンバイ (型) X (型) X (型) X (型)

### Rosenbrock's "Banana" Function

$$
f(x, y) = 100 \cdot (y - x^2)^2 - (1 - x)^2
$$
  
Study on [-2, 2] × [-2, 2].  
Assumes min 0 at (1, 1), but it is very difficult for gradient methods.

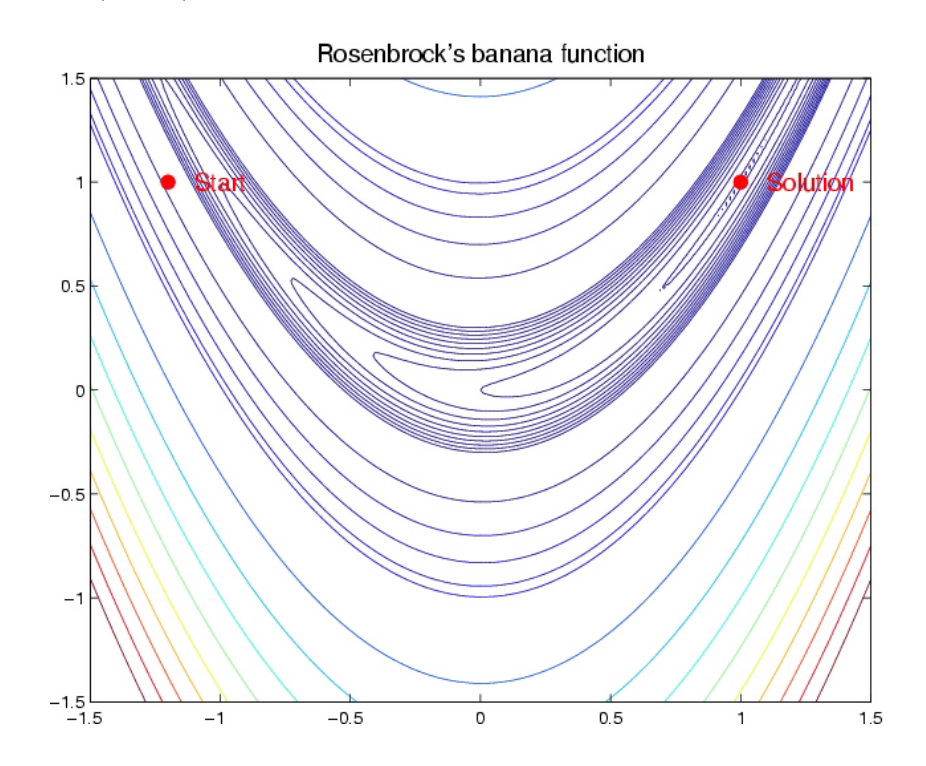

Picture from http://www.math.wm.edu/~buckaroo/classes/csci638/homework/project2.html

### Nonvalidated Results of Rosenbrock's Function

Using COSY's true and tested default optimizers:

```
Starting point (X, Y) > (-1.2, 1.0)
```

```
Optimizer #> 1 : Simplex
Number of steps> 251
F> 0.1711168421282399E-16(X,Y)> (1.000000004115731 ,1.000000008272989 )
```

```
Optimizer #> 2 : LMDIF
Number of steps> 70424
F> 0.9124815296170133E-10(X,Y)> (0.9999904485839599,0.9999809108990141)
```
Optimizer #> 3 : Simulated Annealing Number of steps> 100003 F> 0.5106520406572324E-05(X,Y)> (0.9977499955081044,0.9954840773134492)

### Quadratic Pruning - The Idea

Extract a convex quadratic part  $P_2$  of Taylor model, write

$$
f(x) \in P_2(x) + R(x) + I \text{ where}
$$
  

$$
P_2(x) = \frac{1}{2}x^t \cdot H \cdot x
$$

Want to confine the region  $P_2(x) \leq a$  with  $a > 0$ , by an interval box  $[-x_m, x_m]$  with  $x_m > 0$ .

Because of positive de finiteness and convexity, this region is inside <sup>a</sup> closed ellipsoidal contour surface  $P_2(x) = a$ . The optimal confining interval box touches such <sup>a</sup> region at each box side surface tangentially, so the condition to find  $x_m$  is, for each dimensional direction,  $\nabla f$  is normal to the corresponding box surface, namely for determining  $x_{mk}$ , the k-th component of  $x_m$ ,

$$
(\nabla P)_i = 0 \text{ for } \forall i \neq k.
$$

## Quadratic Pruning - The Algorithm I

WLOG, choose  $k = n$ , where n is the dimensionality of x. The condition for  $i \neq n$  is

$$
(H \cdot x)_i = 0 \text{ for } \forall i \neq n.
$$

Denote the  $(n -1$ ) dimensional system of H and x, obtained by removing the *n*-th components from H and x, by  $\tilde{H}$  and  $\tilde{x}$ . Using these, (can be expressed as

$$
(H \cdot x)_i = (\tilde{H} \cdot \tilde{x})_i + h_{i,n} x_n = 0.
$$

where

$$
\tilde{H} = \begin{pmatrix} h_{1,1} & h_{1,2} & \cdots & h_{1,n-1} \\ h_{1,2} & h_{2,2} & \cdots & h_{2,n-1} \\ \vdots & \vdots & \ddots & \vdots \\ h_{1,n-1} & h_{2,n-1} & \cdots & h_{n-1,n-1} \end{pmatrix}, \quad \tilde{x} = \begin{pmatrix} x_1 \\ x_2 \\ \vdots \\ x_{n-1} \end{pmatrix}, \quad \tilde{h}_n = \begin{pmatrix} h_{1,n} \\ h_{2,n} \\ \vdots \\ h_{n-1,n} \end{pmatrix}
$$

Combining all the components, we have

$$
\tilde{H} \cdot \tilde{x} + x_n \tilde{h}_n = 0.
$$

Thus

$$
\tilde{x} = -\tilde{H}^{-1} \cdot \tilde{h}_n x_n.
$$

### Quadratic Pruning - The Algorithm II

Now, under this condition, the function  $P_2$  is simplified as

$$
P_2 = \frac{1}{2}x^t \cdot H \cdot x = \frac{1}{2}x_n(H \cdot x)_n
$$
  
=  $\frac{1}{2}x_n^2 \left[ h_{n,n} - \tilde{h}_n^t \cdot \tilde{H}^{-1} \cdot \tilde{h}_n \right],$ 

which contains only  $x_n$  among all the components of x. Here, the last expression is derived as

$$
(H \cdot x)_n = \tilde{h}_n^t \cdot \tilde{x} + h_{n,n} x_n = \tilde{h}_n^t \cdot \left(-\tilde{H}^{-1} \cdot \tilde{h}_n x_n\right) + h_{n,n} x_n.
$$

Demand the function value to be a when  $x_n = x_{mn}$ . From above, such  $x_{mn}$ can be determined as

$$
x_{mn} = \sqrt{\frac{2a}{h_{n,n} - \tilde{h}_n^t \cdot \tilde{H}^{-1} \cdot \tilde{h}_n}}.
$$

# Quadratic Pruning - Example I

Consider

$$
f(x,y) = 2x^{2} + y^{2} = \frac{1}{2}(x,y) \cdot \begin{pmatrix} 4 & 0 \ 0 & 2 \end{pmatrix} \cdot \begin{pmatrix} x \ y \end{pmatrix}
$$

Let us demand the pruning value  $a = 1$ . We have

$$
x_m = \sqrt{\frac{2 \cdot 1}{4 - 0 \cdot \frac{1}{2} \cdot 0}} = \sqrt{\frac{1}{2}}, \quad y_m = \sqrt{\frac{2 \cdot 1}{2 - 0 \cdot \frac{1}{4} \cdot 0}} = 1.
$$

## Quadratic Pruning - Example II

The next example function is created by rotating the above  $f(x, y)$  by 30 ◦. The function is now

$$
f(x,y) = \frac{7}{4}x^2 - \frac{\sqrt{3}}{2}xy + \frac{5}{4}y^2 = \frac{1}{2}(x,y) \cdot \begin{pmatrix} \frac{7}{2} & -\frac{\sqrt{3}}{2} \\ -\frac{\sqrt{3}}{2} & \frac{5}{2} \end{pmatrix} \cdot \begin{pmatrix} x \\ y \end{pmatrix},
$$

Again, we demand  $a = 1$ . Using the formula, at this time, we obtain  $x_m$ and  $y_m$  as

$$
x_m = \sqrt{\frac{\frac{2 \cdot 1}{\frac{7}{2} - \left(-\frac{\sqrt{3}}{2}\right) \cdot \frac{2}{5} \cdot \left(-\frac{\sqrt{3}}{2}\right)}}{\frac{2 \cdot 1}{\frac{5}{2} - \left(-\frac{\sqrt{3}}{2}\right) \cdot \frac{2}{7} \cdot \left(-\frac{\sqrt{3}}{2}\right)}} = \sqrt{\frac{7}{8}}.
$$

As expected,  $x_m$  is larger and  $y_m$  is smaller, and the area size of the interval box is larger.

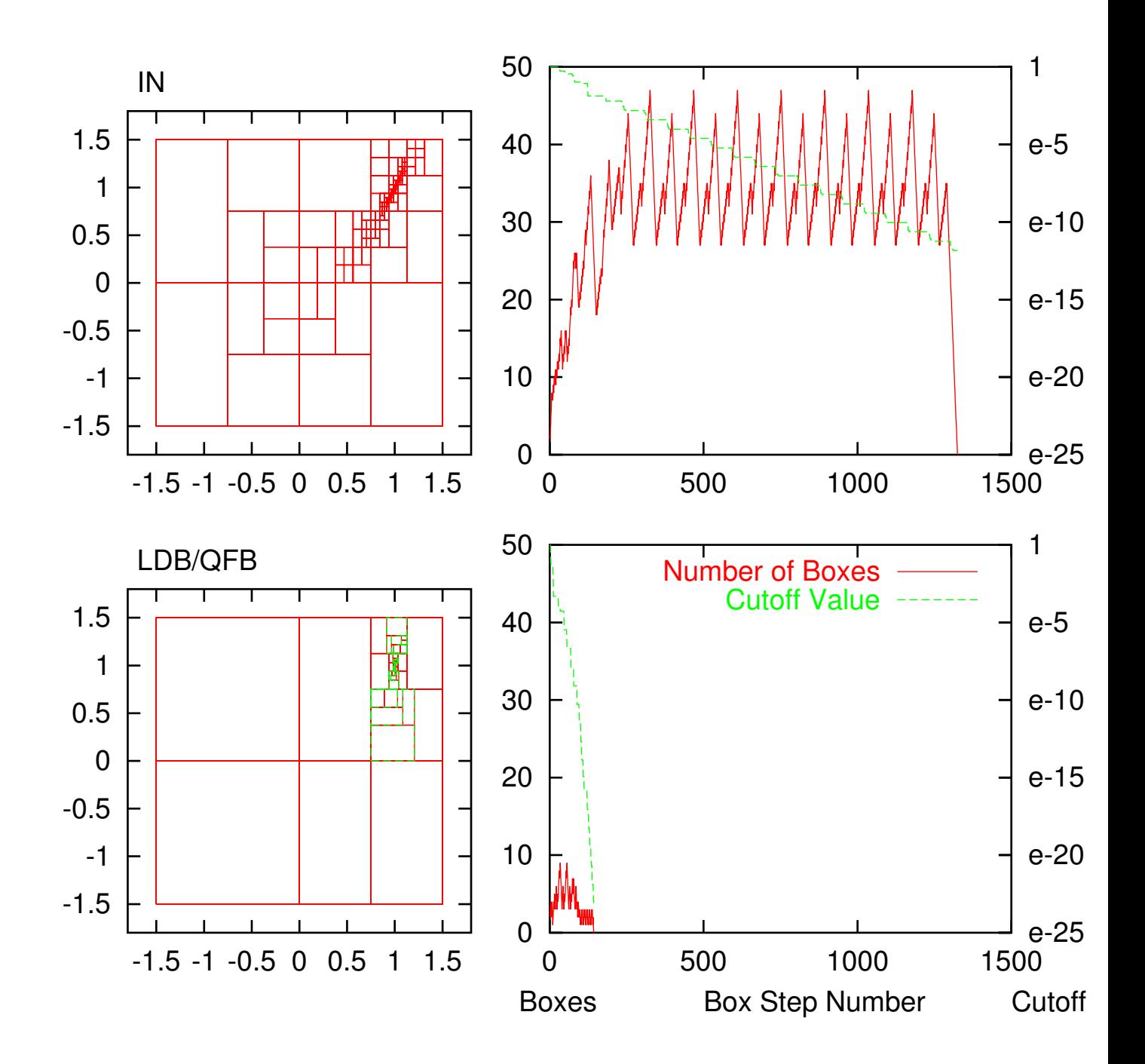

**Rosenbrock Banana Function: IN**

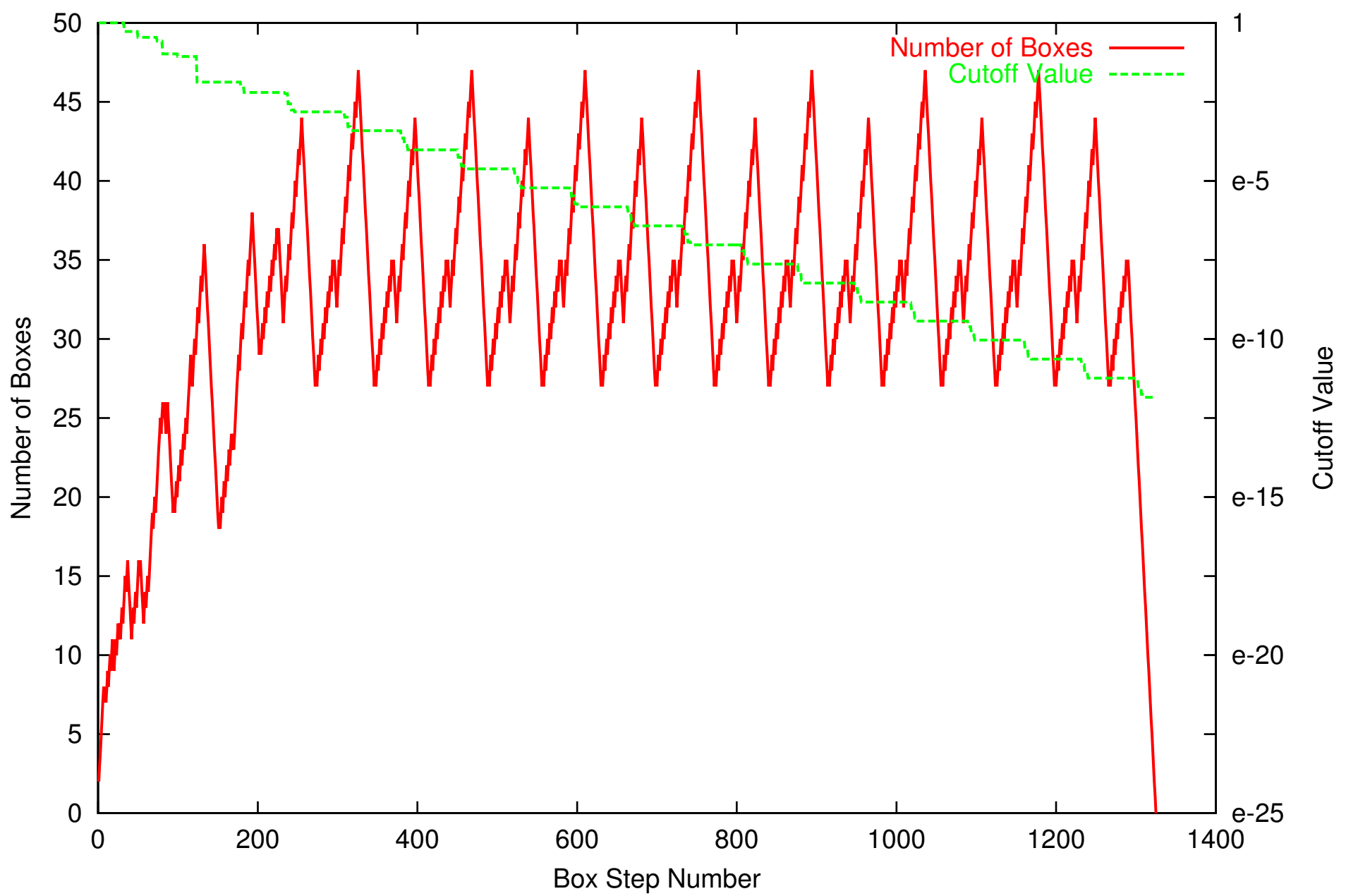

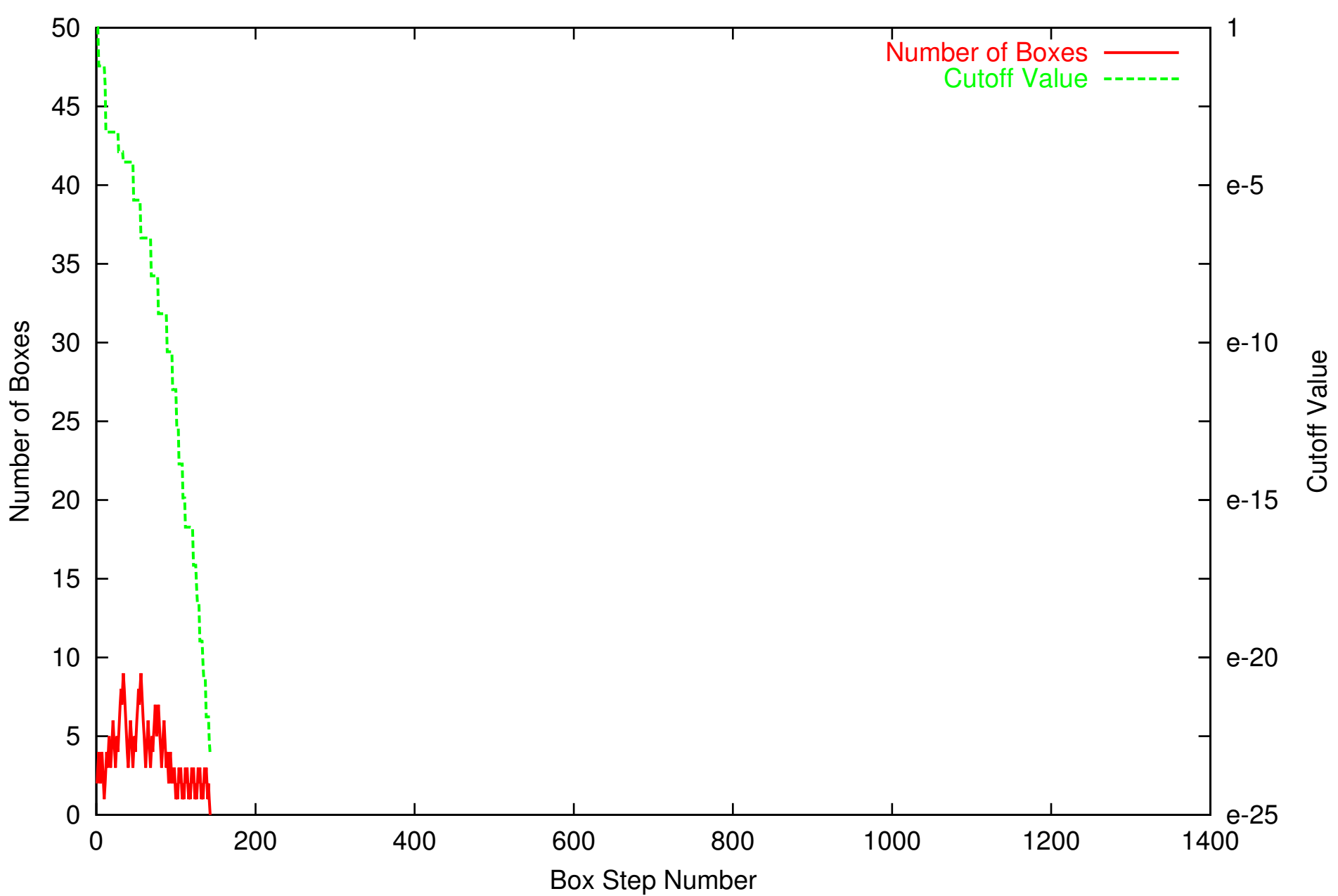

#### **Rosenbrock Banana Function: TM LDB/QFB**

### **Rosenbrock Banana Function: IN**

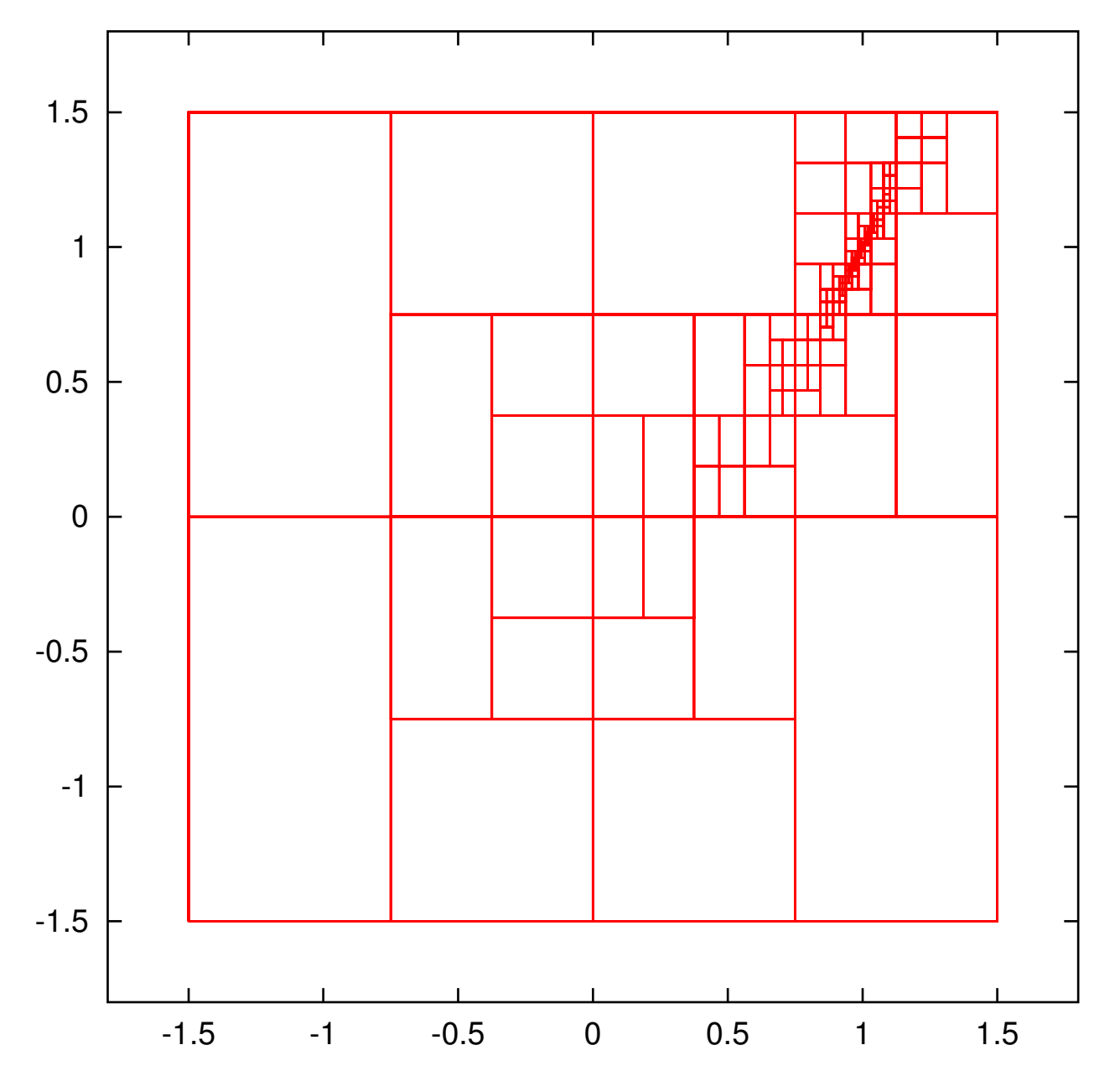

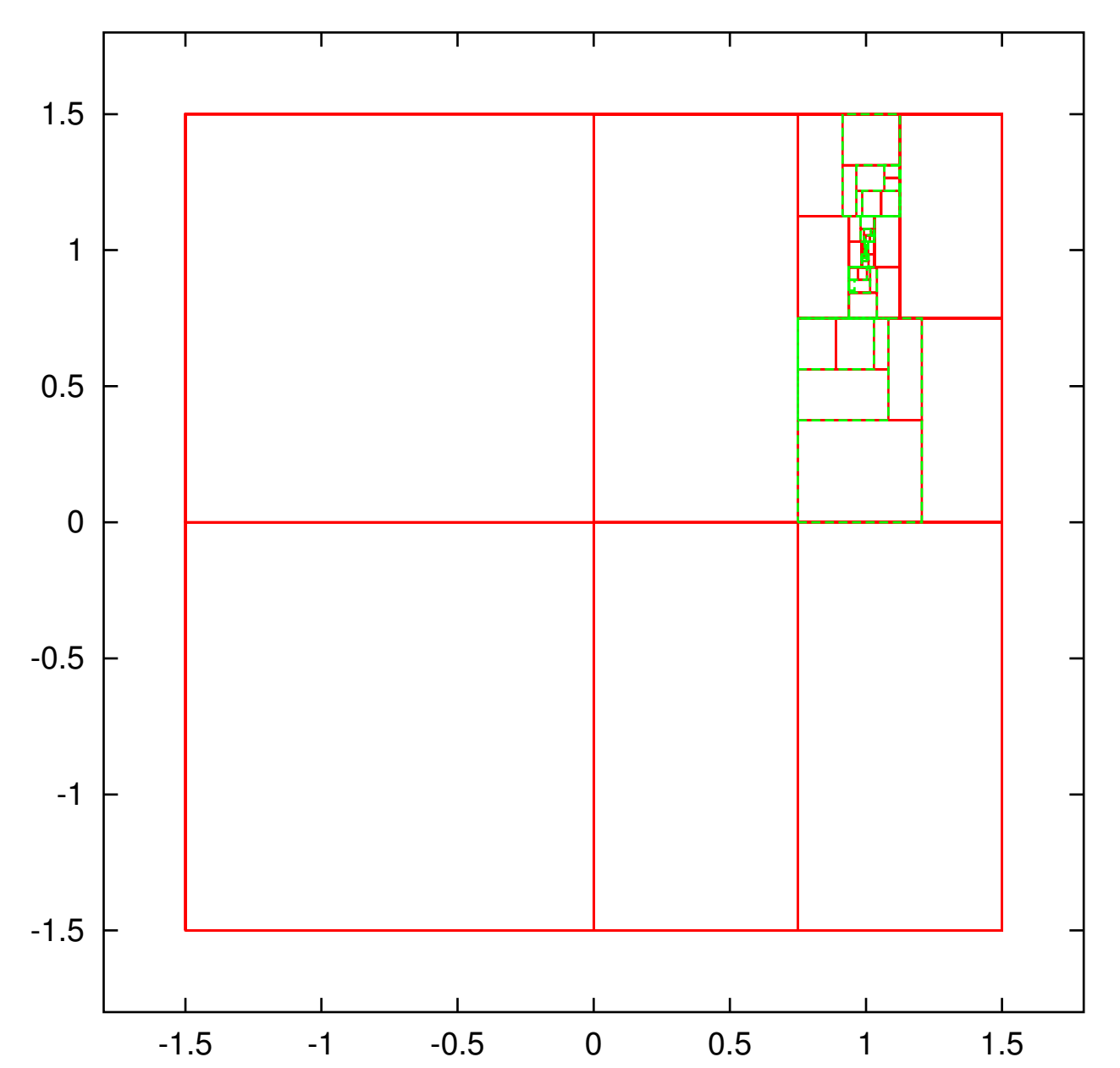

**Rosenbrock Banana Function: TM LDB/QFB**

## Some General Thoughts about Rigorous Parallel Optimization

- 1. Performance gains in modern computing are gained through multi-processor architectures, not increased clock speed and more efficient microcode.
- 2. While the global optimization task does not parallelize trivially, with due care it is manageable

Caveats:

- 1. Communication mode, in particular for large numbers of processors - point to point, master - slave, common meeting?
- 2. Load balancing, in particular with many processors and slow connections

# Key Features and Algorithms of COSY-GO

- List management of boxes not yet determined to not contain the global minimizer. Loading <sup>a</sup> new box. Discarding <sup>a</sup> box with range above the current threshold value. Splitting <sup>a</sup> box with range not above the threshold value for further analysis. Storing <sup>a</sup> box smaller than the speci fied size.
- Application of <sup>a</sup> series of bounding schemes, starting from mere interval arithmetic to naive Taylor model bounding, LDB, then QFB. A higher bounding scheme is executed only if all the lower schemes fail.
- Update of the threshold cuto ff value via various schemes. It includes upper bound estimates of the local minimum by corresponding bounding schemes, the mid point estimate, global estimates based on local behavior of function using gradient line search and convex quadratic form.
- Box size reduction using LDB QPB.
- Resulting data is available in various levels including graphics output.

# COSY-GO in Parallel Environment

Design aspects of COSY-GO-P

- 1. Utilize MPI and be standard. This is done with a COSY language construct called **PLOOP**, a parallel loop with various types inter-processor updates upon conclusion. Can be nested.
- 2. Should scale from for different numbers of processors

(a) multiple cores in a chip

(b) large clusters with thousands of processors

- 3. Should scale for different connection speeds
	- (a) extremely fast interconnect (multiple cores in one chip)
	- (b) very fast (a few cores in a "node" with a nearly bus-like interconnect)
	- (c) fast (specialized network for parallel use, at least Gigabit)
	- (d) slow (grid-based systems geographicly dispersed, relying on standard Internet)

### Basic Ideas of the COSY-GO Parallel Environment

### 1. List Management: Each processor has two lists:

- (a) Short List of large boxes, shared with other processors
- (b) A section of Short List is pre-allocated to each processor.
- (c) Long List of regular boxes owned by each processor.
- (d) Long List is kept in moderately strict order of difficulty. Achieved by selection strategy favoring newer boxes

### 2. Communication Concept

- (a) Processors communicate in sheduled meeting mode after pre-determined fixed time interval  $T_m$ .
- (b) Time interval  $T_m$  is determined by trial and error for each environment under consideration. Single node: fraction of second, Berkeley NERSC cluster (~6000 processors): 1-2 minutes, Grid systems: fractions of hours.

## What Happens in a Meeting

- 1. Assess status. Gather short data from each processor, scatter this information to all others. Cutoff updates, number of remaining large boxes and small boxes
- 2. Processing of results. Global cutoff is updated; it is determined if we can stop code
- 3. Processing of status. Each processor simultaneously identifies
	- (a) how many boxes  $N_r$  are needed to replenish **Short List**
	- (b) Let  $N_p = N_r/N_{proc}$
- 4. Load balancing.
	- (a) Each processor uploads its  $N_p$  largest boxes, if available, to the Short List
	- (b) The Short List is randomized, so that the sections allocated to each processor are roughly of similar complexity

## What Happens Between Meetings

- 1. Each processor splits its time between
	- (a) working on its Long List of boxes. For each box, perform a sequence of tests: interval evaluation rejection test; Taylor model evaluation: LDB, QFB bounders, Gradient-based box rejection with Gradient Taylor models
	- (b) performing non-rigorous global search (currently via genetic algorithm) in its assigned search space of global boxes, as well as neighboring global boxes
- 2. If Long List of boxes is exhausted, retrieve a box from the processor's section on the Short List
- 3. If processor's section on Short List is exhausted, continue to perform non-rigorous global search as in 1b.
- 4. After appropriate time, join next meeting.

# Normal Form Methods

Iterative order-by-order coordinate transfomation to simplify dynamics around <sup>a</sup> fixed point.

Result: Except for resonances, up to order  $n$ ,

- Elliptic case  $\lambda_{i+1} = \overline{\lambda}_i$ : spiral motion in  $(\lambda_i, \lambda_{i+1})$  plane
- Elliptic unity case  $\lambda_{i+1} = \overline{\lambda}_i$  and  $|\overline{\lambda}_i| = 1$ : circular motion, radius-dependent rotation frequency
- Hyperbolic case ( $\lambda_i$  real) motion along  $\vec{e}_i$  axis, expanded or contracted by  $\lambda_i$

Practial use:

- Can be performed rigorously in Taylor model arithmetic
- Implemented to arbitrary order in arbitrarily many variables in COSY INFINITY

## The Normal Form Defect Function

- Extreme cancellation; one of the reasons TM methods were invented
- Six-dimensional problem from dynamical systems theory
- Describes invariance defects of <sup>a</sup> particle accelerator
- Essentially composition of three tenth order polynomials
- The function vanishes identically to order ten
- Study for  $a \cdot (1, 1, 1, 1, 1, 1)$  for  $a = .1$  and  $a = .2$
- Interesting **Speed observation**: on same machine, \* one CF in INTLAB takes 45 minutes
	- \* one TM of order 7 takes 10 seconds

$$
f_4(x_1,..,x_6) = \sum_{i=1}^3 \left( \sqrt{y_{2i-1}^2 + y_{2i}^2} - \sqrt{x_{2i-1}^2 + x_{2i}^2} \right)^2
$$
  
where  $\vec{y} = \vec{P}_1 \left( \vec{P}_2 \left( \vec{P}_3(\vec{x}) \right) \right)$ 

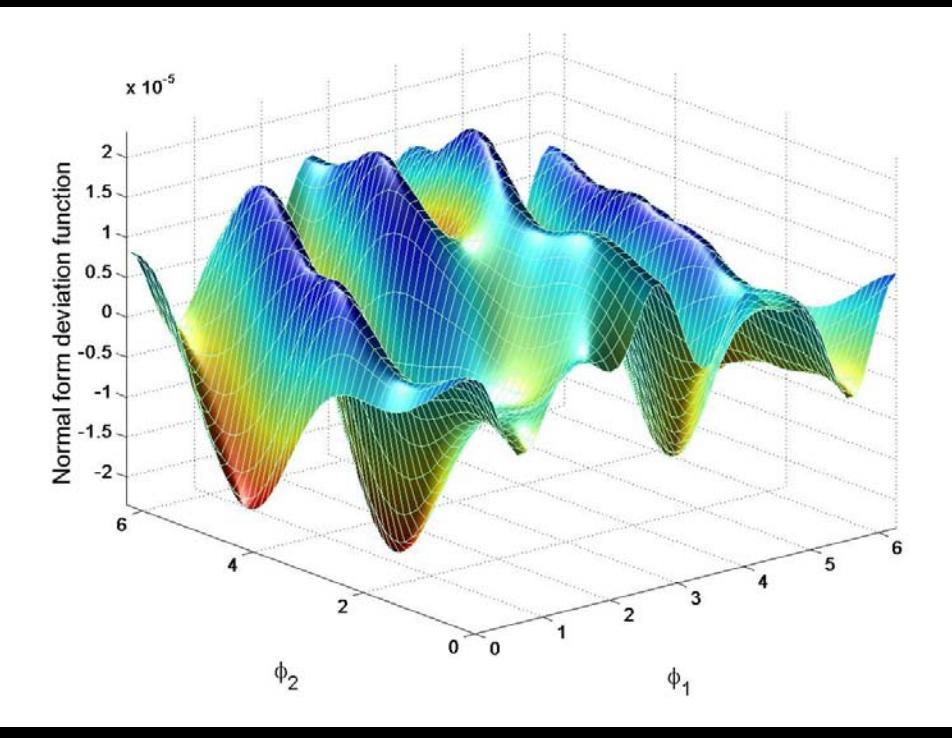

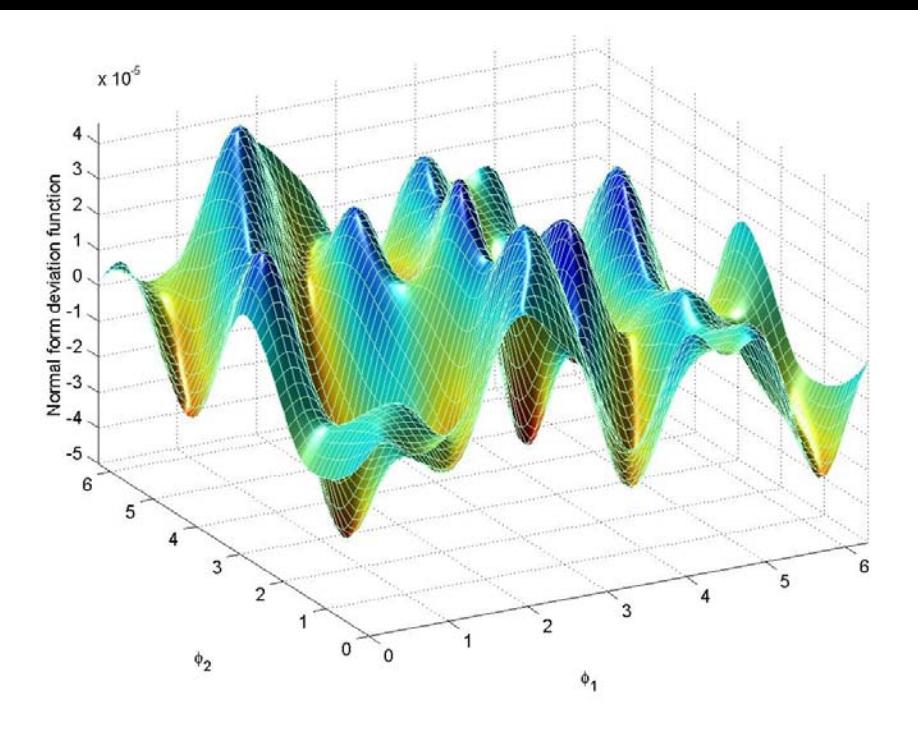

## GlobSol Results

For the computations, GlobSol's maximum list size was changed to  $10^6$ , and the CPU limit was set to 10 days. All other parameters <sup>a</sup>ffecting the performance of GlobSol were left at their default values.

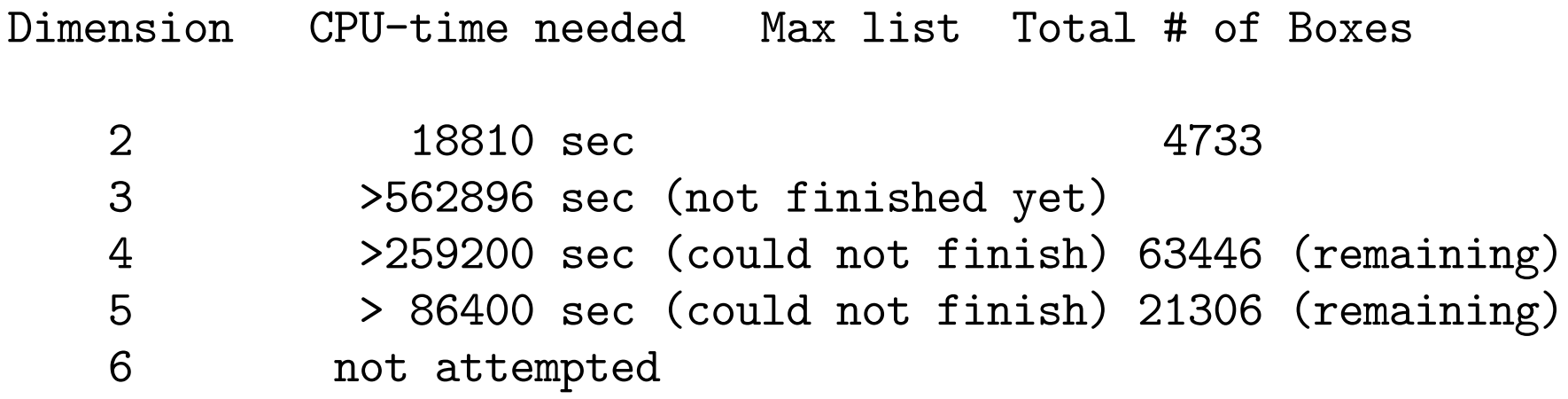

We observe that in this example, COSY outperforms GlobSol by many orders of magnitude. However, we are not completely sure if <sup>a</sup> different choice of parameters for GlobSol could result in better performance.
## COSY-GO Results

Tolerance on the sharpness of the resulting minimum is  $10^{-10}$ . For the evaluation of the objective function, Taylor models of order 5 were used. For the range bounding of the Taylor models, Makino's LDB with domain reduction was being used.

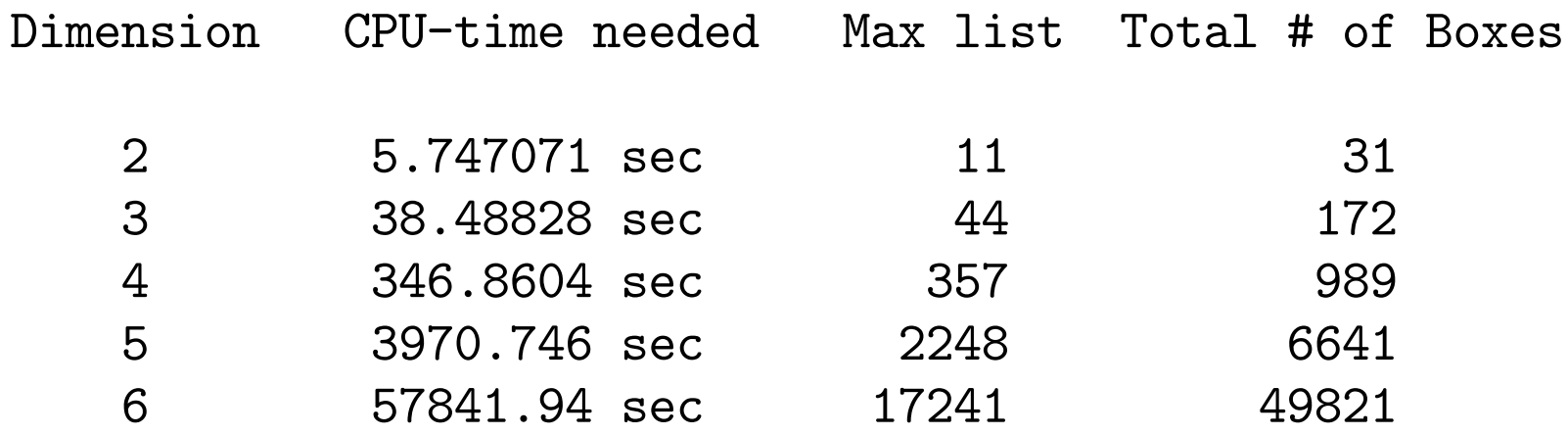

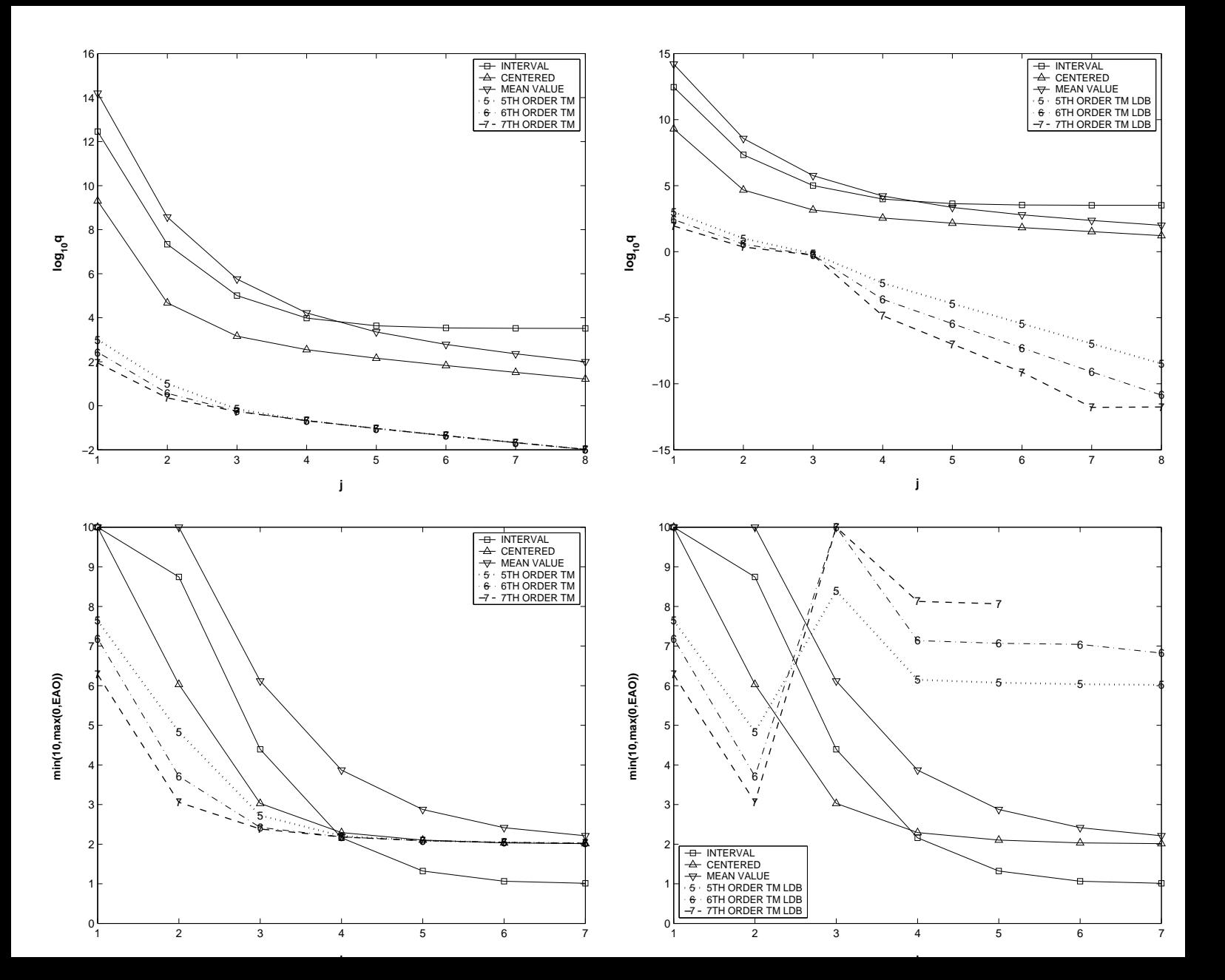

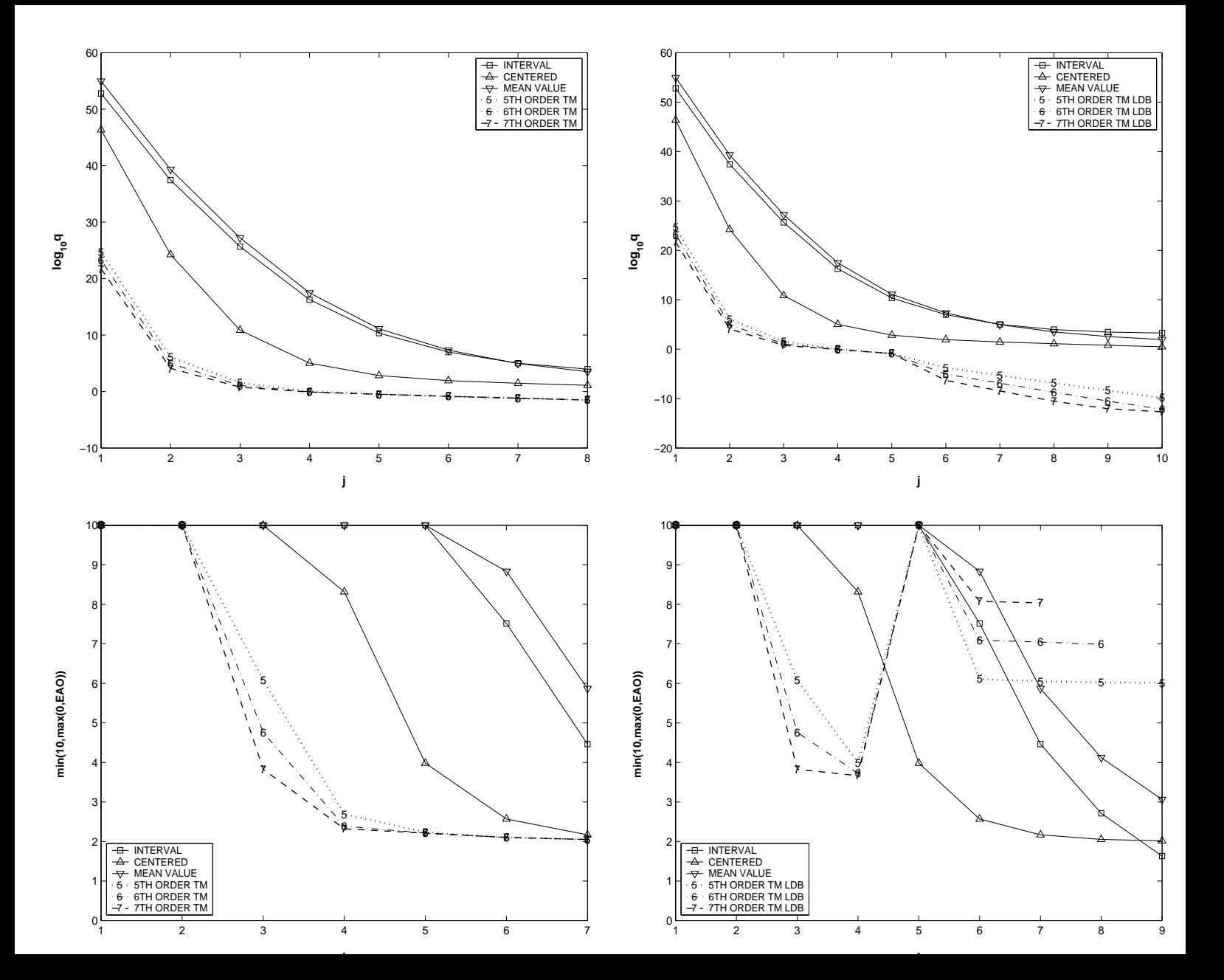

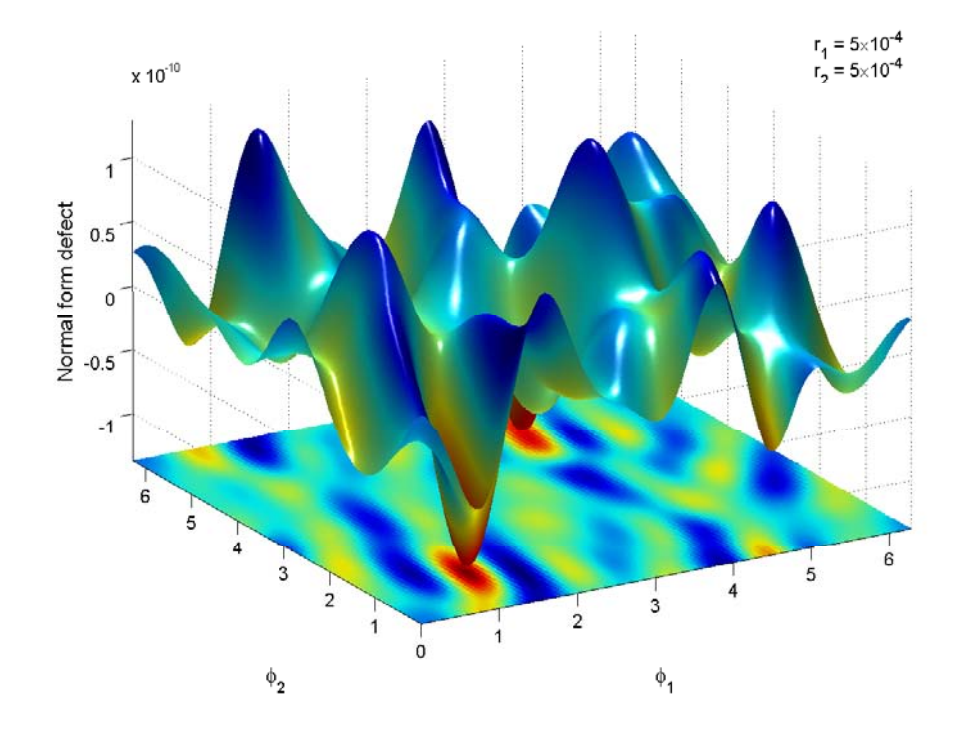

Fig. 9. Projection of the normal form defect function. Dependence on two angle variables for the fixed radii  $r_1 = r_2 = 5 \cdot 10^{-4}$ 

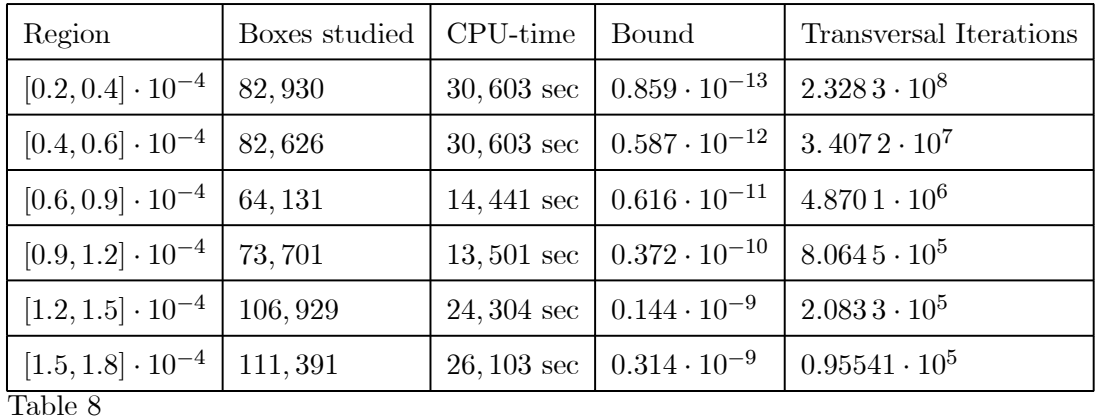

Global bounds obtained for six radial regions in normal form space for the Tevatron. Also computed are the guaranteed minimum transversal iterations.